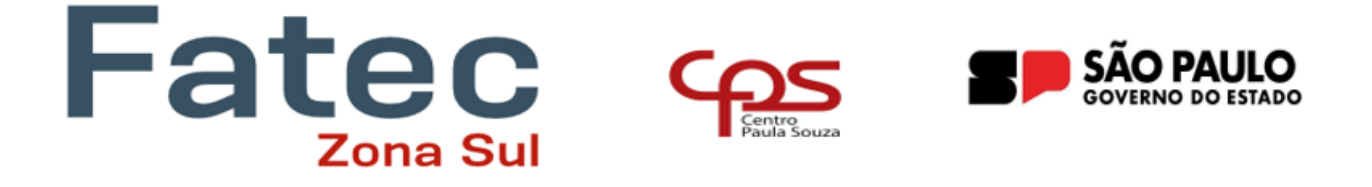

## **ANTONIA GEIZA CHAVES DE AQUINO JONATAS DE CARVALHO MARTINS LEIDIANE SOARES DE SOUZA**

# **FEEDBACK DIGITAL: UMA SOLUÇÃO EM LOW-CODE**

**SÃO PAULO 2023**

### **ANTONIA GEIZA CHAVES DE AQUINO JONATAS DE CARVALHO MARTINS LEIDIANE SOARES DE SOUZA**

# **FEEDBACK DIGITAL: UMA SOLUÇÃO EM LOW-CODE**

 Trabalho de Conclusão de Curso apresentado à Faculdade de Tecnologia da Zona Sul, sob a orientação da Prof. ª Ms. ª Denise Lemes Fernandes Neves, como parte dos requisitos para obtenção do título de Tecnólogo em Análise e Desenvolvimento de Sistemas.

**FACULDADE DE TECNOLOGIA DA ZONA SUL São Paulo 2023**

# **DEDICATÓRIA**

A Deus, em primeiro lugar, por ser essencial em nossas vidas, aos nossos professores e nossos familiares que sempre nos encorajaram, aos familiares, amigos e colegas pelo incentivo e apoio constantes.

#### **FEEDBACK DIGITAL**

4

#### **Uma solução em Low-code**

#### **RESUMO**

No cenário empresarial atual, onde a adaptação constante é essencial para o sucesso do colaborador, a importância do feedback dentro de uma organização não pode ser subestimada. O feedback é muito mais do que uma simples troca de opiniões; é uma ferramenta estratégica que desencadeia um ciclo de aprendizado contínuo, impulsiona a melhoria do desempenho e fortalece os vínculos entre líderes e colaboradores. Nesta era de interconexão e evolução acelerada, compreender como o feedback contribui para o crescimento individual, a eficácia da equipe e o progresso organizacional é essencial para criar ambientes de trabalho dinâmicos e bem-sucedidos. Neste contexto, exploraremos a fundo a importância de ter um sistema estruturado de feedback em uma organização, analisando seus múltiplos benefícios e como ele molda a cultura corporativa e impulsiona resultados positivos, pois a falta dele deixa a empresa sem saber o real nível de produtividade.

Ao longo deste trabalho será apresentado uma solução simples de aplicação de feedback criado em sistema Low-code de baixo custo, porém muito eficaz o qual contribuirá para a melhoria contínua e agregando valor à organização.

Palavras chaves: *Feedback*, desempenho, ferramenta estratégica, *Low-code*, colaboradores.

#### ABSTRACT

*In the current business scenario, where constant adaptation is essential for employee success, the importance of feedback within an organization cannot be underestimated. Feedback is much more than a simple exchange of opinions; It is a strategic tool that triggers a continuous learning cycle, drives performance improvement, and strengthens bonds between leaders and employees. In this era of interconnectedness and accelerated evolution, understanding how feedback contributes to individual growth, team effectiveness, and organizational progress is essential to creating successful, dynamic work environments. In this context, we will explore in depth the importance of having a structured feedback system in an organization, analyzing its multiple benefits and how it shapes corporate culture and drives positive results, as the lack of it leaves the company without knowing the real level of productivity.*

*Throughout this work, a simple solution for applying feedback created in a low-cost but very effective low-code system will be presented, which will contribute to continuous improvement and adding value to the organization.*

*Keywords: Feedback, performance, strategic tool, Low code, collaborators.*

# **SUMÁRIO**

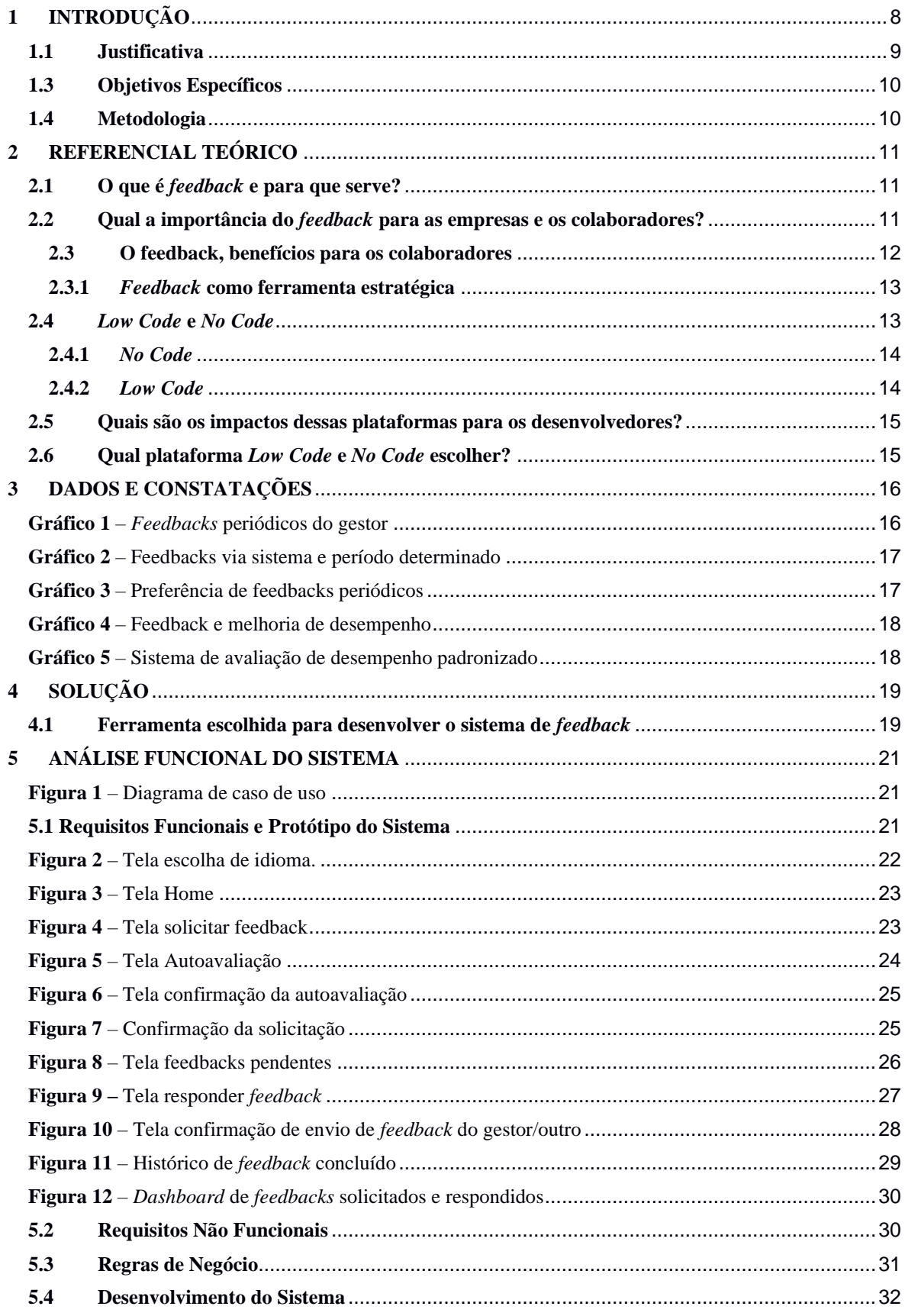

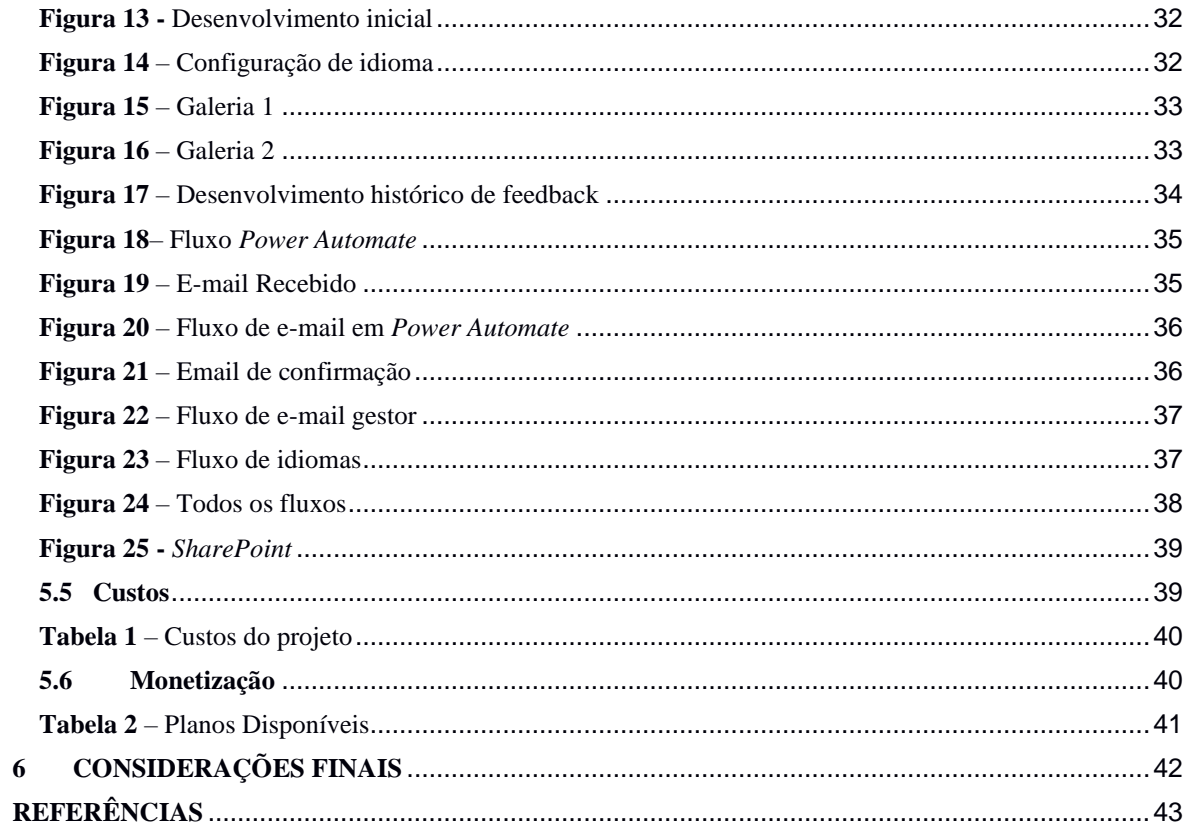

#### <span id="page-7-0"></span>**1 INTRODUÇÃO**

Hoje em dia, o êxito das empresas está intrinsecamente ligado à rapidez na assimilação das informações e à agilidade na tomada de decisões. Os pilares que sustentam a Tecnologia da Informação desempenham um papel fundamental nesse sucesso. De acordo *com REZENDE e ABREU (2000, p. 76)*, a Tecnologia da Informação se baseia nos seguintes elementos: *hardware* e seus dispositivos e periféricos, *software* e seus recursos, sistemas de telecomunicações e gestão de dados e informações.

A convergência desses elementos amplia a capacidade de atuação das empresas, conferindo-lhes valor de mercado e habilidade para gerenciar informações com eficiência.

Atualmente, a sociedade vive na era da informação, o que impõe às organizações a necessidade de gerenciamento estratégico eficiente. Esse gerenciamento pode ser otimizado por meio da utilização de ferramentas e recursos inteligentes proporcionados pela tecnologia da informação. Nesse contexto, não se pode subestimar a importância de um sistema de *feedback* eficaz.

Em um mercado altamente competitivo, é impensável imaginar empresas que almejam alcançar o topo e obter vantagem sobre os concorrentes sem a adoção de sistemas e ferramentas eficientes. No entanto, apenas ter acesso a informações não é suficiente. Um sistema de *feedback* bem estruturado e implementado desempenha um papel crucial para medir o impacto das ações tomadas, avaliar a eficácia das estratégias e identificar oportunidades de melhoria.

Conforme a tecnologia da informação avança e se transforma, as organizações estão em busca de maneiras ágeis para manterem-se relevantes no mercado. Essa busca por agilidade e praticidade no âmbito dos negócios tem levado à informatização e automatização das tarefas. Diariamente, surgem diversas ferramentas, recursos e equipamentos que são adotados pelas empresas.

Nesse contexto, um sistema de *feedback* contínuo e efetivo é essencial para manter um diálogo aberto com os colaboradores, identificar áreas de melhoria e adaptar-se rapidamente às mudanças do mercado.

No primeiro capítulo, detalharemos observações feitas referente ao tema, como surgiu a ideia de construir um sistema com ferramenta em *Low code*, justificativa e os objetivos.

No segundo capítulo, abordaremos todo referencial teórico pesquisado durante o trabalho. Explicando cada palavra-chave, a base de artigos, livros e demais pesquisas utilizadas.

No terceiro capítulo, será apresentado os dados e resultados da pesquisa quantitativa, com os gráficos e explicação de cada resultado apurado.

No quarto capítulo explanaremos sobre a ferramenta utilizada para criar o sistema de *feedback* digital, bem como seus benefícios.

No quinto capítulo faremos uma análise funcional do sistema, mostrando o diagrama de caso de uso, listando os requisitos, protótipo, a modelagem de dados, tabela de custos e monetização.

Por fim, será apresentado a conclusão de um sistema de *feedback* digital criado utilizando uma ferramenta *Low code*.

#### <span id="page-8-0"></span>**1.1 Justificativa**

Em um cenário em constante evolução, algumas empresas estão em busca de soluções inovadoras para aprimorar a gestão de seus processos e documentos. Porém esquecem de olhar internamente, ou seja, esquecem de observar a forma que seus colaboradores estão se relacionando com a sua produtividade. Foi através de *workshop* aplicado sobre o assunto em uma determinada empresa que se observou a carência de um sistema eficiente de avaliação. Também foi possível observar que a insatisfação dos colaboradores com falta de *feedback* poderia resultar em prejuízos diversos, desde a redução do desempenho até a criação de funções e métodos redundantes e consequentemente um baixo rendimento.

Algumas empresas aplicam *feedbacks* sem métricas bem definidas sendo aplicado de outras formas pouco eficientes como por exemplo por e-mail ou até mesmo de forma oral, deixando aproveitar *insights* importantes que podem ajudar o colaborador a alavancar os seus resultados.

Nesse contexto, será ressaltado a importância da implementação de um sistema de *feedback*. Através desse sistema, será possível obter *insights* valiosos dos colaboradores e usuários para uma melhora significativa do ambiente organizacional assim como a praticidade no manuseio da ferramenta. Ao permitir que os membros da equipe expressem suas opiniões, identifiquem desafios e sugiram melhorias, o *feedback* se torna uma ferramenta poderosa para identificar lacunas e pontos problemáticos na gestão.

O sistema de *feedback* Digital atuará como uma ponte entre a empresa e seus colaboradores, proporcionando uma compreensão mais profunda das necessidades e preocupações de ambos os lados. Além disso, ao centralizar as opiniões e observações dos usuários, a organização pode tomar decisões mais estratégicas em relação ao aprimoramento de suas ferramentas de gestão.

#### **1.2 Objetivo Geral**

Identificar quais os benefícios que as empresas podem ter ao adotar o um sistema de *Feedback* Digital demonstrando que é possível criar um sistema de feedback robusto utilizando ferramentas *Low code* como por exemplo o *Power Apps*, *Power Automate* e *Power BI* e a disposição de suas diversas funcionalidades.

#### <span id="page-9-0"></span>**1.3 Objetivos Específicos**

Para a conclusão do objetivo principal, será necessário cumprir alguns objetivos específicos:

- a) Descrever a ferramenta utilizada para a aplicação de *feedback*.
- b) Descrever os fatores que influenciam o uso de sistemas de gestão.
- c) Entender como a um sistema estruturado de *feedback* ajudará as organizações.

#### <span id="page-9-1"></span>**1.4 Metodologia**

A metodologia aplicada foi através de pesquisa bibliográfica, utilizando literatura sobre o tema, artigos, teses, monografias, dissertações etc.

De acordo com *Leite, D. M.; Pereira, C. R.; Silva (2018)*, metodologia exploratória é uma abordagem de pesquisa que busca entender e descrever um fenômeno, identificando padrões e relações em dados coletados de forma não estruturada ou com pouca definição prévia. É uma técnica útil para gerar hipóteses iniciais e orientar futuras investigações mais aprofundadas. A metodologia exploratória é particularmente adequada para investigar problemas complexos ou pouco conhecidos, permitindo que os pesquisadores explorem e descubram novas perspectivas sobre o tema.

A metodologia exploratória é especialmente útil quando o assunto de pesquisa é pouco conhecido ou complexo, pois permite que o pesquisador amplie seu entendimento e visão sobre o tema.

Segundo *Malhotra (2001),* o objetivo principal é possibilitar a compreensão do problema enfrentado pelo pesquisador. A pesquisa exploratória é usada em casos nos quais é necessário definir o problema com maior precisão e identificar cursos relevantes de ação ou obter dados adicionais antes que se possa desenvolver uma abordagem. Como o nome sugere, a pesquisa exploratória procura explorar um problema ou uma situação para prover critérios e compreensão. A metodologia utilizada neste trabalho foi pesquisar sobre as ferramentas em livros, artigos, artigos de revistas tanto físicas quanto virtuais e projetos já realizados.

#### <span id="page-10-0"></span>**2 REFERENCIAL TEÓRICO**

#### <span id="page-10-1"></span>**2.1 O que é** *feedback* **e para que serve?**

De acordo com o blog da empresa *Solides<sup>1</sup> feedback* é uma resposta fornecida aos colaboradores como uma forma de estímulo. Em outras palavras, o *feedback* é um canal de comunicação que reflete o compromisso em fortalecer a relação entre a empresa e o colaborador, visando promover um aprendizado contínuo e um aprimoramento profissional mais eficaz.

Dar um *feedback* significa que a empresa se importa com o seu profissional o suficiente para estimulá-lo a sair da sua zona de conforto e ter uma conversa bastante aberta.

O *Blog Solide* classifica os tipos de *feedback*:

Construtivo: tem como objetivo abordar o comportamento ou atitude que gerou um impacto negativo que deve ser trabalhado para a melhoria.

Positivo: é o reconhecimento ao bom desempenho, as atitudes e comportamento do colaborador

Negativo: esse não é um tipo fácil de *feedback* a ser dado, pois será um comentário negativo, que explicará como uma atitude não foi adequada dentro do ambiente de trabalho.

Pessoal: trata-se do comportamento social do colaborador mediante as suas responsabilidades e a convivência com o time de trabalho.

Insignificante: é um *feedback* sem propósito, pois não se baseia em dados consistentes.

Ofensivo: é quando o *feedback* é desrespeitoso e que não tem utilidade para o ambiente corporativo.

#### <span id="page-10-2"></span>**2.2 Qual a importância do** *feedback* **para as empresas e os colaboradores?**

Conforme o livro *Feedbacks* produtivos (2022), *feedbacks* construtivos são necessários e contribuem para um ambiente de trabalho mais produtivo, pois as empresas são compostas

1

https://blog.solides.com.br/feedback/#:~:text=Feedback%20%C3%A9%20uma%20resposta%20dada,melhor%2 0dentro%20do%20ambiente%20 corporativo. Aprenda o que é feedback, qual a importância para empresa e veja exemplos para aplicar no dia a dia publicado em 12/05/2023 Solides portal. Consulta realizada no dia 25/09/2023

por profissionais que trabalham e passam a maior parte do tempo juntos, porém seus comportamentos são diferentes.

Apenas por meio de uma equipe sólida, uma instituição poderá manter sua competitividade e sustentabilidade no mercado onde opera.

Dentro do contexto empresarial, o *feedback* contribui para melhorar o relacionamento da equipe e identificar pontos cegos que passam despercebidos. Seja vindo de um líder ou de um colega de trabalho, ele desempenha um papel fundamental no aprimoramento daquilo que precisa ser desenvolvido e na valorização dos comportamentos que devem ser mantidos e que feedbacks construtivos são essenciais para a saúde da empresa.

O mesmo livro que foi traduzido por *Marcelo Schild (p. 13, 2022)* afirma que:

*"Dar feedback deveria ser parte do trabalho de qualquer profissional, e não algo oferecido apenas por um gestor aos seus subordinados"*

O mesmo livro descreve que *feedback* no ambiente corporativo oferece:

Motivação: Ajuda a identificar pontos fortes e fracos, motivando líderes e colaboradores.

Habilidade de escuta: Promove a escuta ativa, uma ferramenta transformadora para melhorar a comunicação.

Melhora do desempenho: Facilita o aprimoramento de habilidades e competências profissionais.

Processo de aprendizado: Serve como uma via de aprendizado para todas as partes, permitindo a correção de falhas muitas vezes imperceptíveis por meio de conversas abertas e sinceras.

#### <span id="page-11-0"></span>**2.3 O feedback, benefícios para os colaboradores**

Conforme o *blog Solides* estes são os benefícios do *feedback* para os colaboradores:

Fomenta uma relação mais próxima entre gestores e colaboradores.

Inspira confiança, demonstrando apoio para melhorias no desempenho.

Oferece um alerta prévio, permitindo que os colaboradores aprimorem suas habilidades e evitem surpresas negativas.

Facilita a comunicação bilateral, identificando potenciais problemas na relação entre gestor e colaborador.

Reduz a rotatividade, promovendo melhorias no desempenho e apoiando o desenvolvimento dos colaboradores.

Auxilia no desenvolvimento do marketing pessoal, fornecendo orientações personalizadas.

Melhora o ambiente de trabalho ao demonstrar empatia, colaboração e cuidado da organização com seus profissionais, fortalecendo a relação.

#### <span id="page-12-0"></span>**2.3.1** *Feedback* **como ferramenta estratégica**

Em seu livro de *Administração Estratégica Thompson Jr., Strickland II, John E. (2011, p. 04)* descreve que a estratégia é um elemento crucial para o sucesso de uma organização. Tem implicações significativas para os funcionários, uma vez que determina como as equipes serão direcionadas, como o desempenho será medido e como os colaboradores podem contribuir para os objetivos estratégicos.

Para *Dario Dulci (2017)* Destaca que o *feedback* é uma ferramenta direta, rápida, econômica e eficaz para o desenvolvimento pessoal e profissional. Esta ferramenta possui relevância no processo de retenção de pessoas e no desenvolvimento das empresas e seus processos, em que os profissionais que atuam no mundo corporativo, independente de segmento, sentem-se valorizados e respeitados quando recebem feedback constante de seus gestores, avaliando seu trabalho e comportamento.

Segundo *Adriana Bezerra Lima (2022)*, ressalta que a ferramenta de *feedback* desempenha um papel crucial na avaliação das competências individuais pelos outros, tanto no contexto social quanto no profissional. Ele se manifesta por meio de direcionamentos e apontamentos, que podem ser positivos ou negativos, com o objetivo de desenvolver o colaborador.

#### <span id="page-12-1"></span>**2.4** *Low Code* **e** *No Code*

Segundo site *SAP Business*, *Low Code* e *No Code* são plataformas que simplificam a execução de projetos, moldando o futuro do desenvolvimento de aplicativos, *software* e sites com pouco ou nenhum código na criação dos mesmos e com o avanço do mercado de tecnologia nos últimos anos, as áreas de desenvolvimento de sites, sistemas ou aplicativos requerem maior agilidade e ferramentas inovadoras que aceleram o processo de produção. Isso favoreceu o surgimento de plataformas denominadas *No Code* e *Low Code* para maximizar a produtividade, pois dispensa um conhecimento avançado de programação.

Com mais agilidade na produção, os times conseguem se dedicar a outros pontos mais estratégicos

#### <span id="page-13-0"></span>**2.4.1** *No Code*

<sup>2</sup>*Ederson De Manoel (2022)* publicou no LinkedIn *No code* é um método que dispensa qualquer conhecimento de programação, oferecendo modelos prontos e codificados para serem trabalhados nos projetos.

*No Code* também garante a personalização sem nenhuma dificuldade, gerando maior escalabilidade aos negócios.

Ederson descreve alguns benefícios tais como: Aumento de produtividade, agilidade, redução de custos e flexibilidade.

Esses são alguns sistemas no-code citados na publicação:

- a) Bubble.io.
- b) Webflow.
- c) Rizer.
- d) Zapier.
- e) Monday.com.

#### <span id="page-13-1"></span>**2.4.2** *Low Code*

Conforme o blog da *XPE* atualizado em 25/09/2022 *Low code* é caracterizado por plataformas de desenvolvimento que possuem interfaces gráficas. Nestas plataformas os desenvolvedores podem construir seus projetos com pouco desenvolvimento de código. O profissional não precisa se preocupar com programações e codificações do zero, pois tem alguns elementos já disponíveis na plataforma para customização e uso.

Esses são alguns sistemas no-code citados pelo site:

- a) Outsystems.
- b) Salesforce.
- c) Mendix.
- d) BuildFire.
- e) Power Apps

<sup>2</sup> [https://pt.linkedin.com/pulse/7-ferramentas-no-code-para-usar-hoje-ederson-d%C3%A9-manoel -](https://pt.linkedin.com/pulse/7-ferramentas-no-code-para-usar-hoje-ederson-d%C3%A9-manoel-) Ederson De Manoel- 7 ferramentas no-code para usar hoje -marketing and Product Director of iBrain Talents| Founder of Code School -Publicado em 15/08/2022. Consulta realizada no dia 25/09/2023

#### *2.4.3 Low Code X No Code*

Conforme o Site *SAP Business<sup>3</sup>* , a principal diferença entre as plataformas de desenvolvimento *Low code* e *no code* é o conhecimento de codificação. Já que as plataformas de desenvolvimento Low-code exigem conhecimentos básicos de codificação, enquanto as plataformas de desenvolvimento no-code não exigem qualquer conhecimento de codificação.

#### <span id="page-14-0"></span>**2.5 Quais são os impactos dessas plataformas para os desenvolvedores?**

De acordo com Vanessa Marques (2022)*<sup>4</sup>* mesmo que as ferramentas *Low Code* e *No Code* diminuam a necessidade de desenvolver projetos com programação, o profissional de desenvolvimento ainda será fundamental nesse processo. Ele poderá customizar ou criar do zero aplicações mais complexas e específicas que a plataforma dispõe.

Vanessa ainda descreve que nesse processo, o profissional de desenvolvimento poderá customizar ou criar do zero aplicações mais complexas e específicas que a plataforma dos aplicativos *Low Code* e *No Code* dispõe também deixam de ser mais operacionais para pensar e desenvolver soluções mais criativas e inovadoras para cada cliente.

Portanto, essas plataformas não representam riscos aos programadores e desenvolvedores. Pelo contrário, elas atribuem uma nova relevância a esses profissionais, elevando-os a posições ainda mais estratégicas dentro da empresa. O programador especializado será sempre solicitado em projetos mais robustos.

#### <span id="page-14-1"></span>**2.6 Qual plataforma** *Low Code* **e** *No Code* **escolher?**

O *Blog da Qntrl<sup>5</sup>* relata que é necessário elencar as necessidades e objetivos da empresa e da equipe para alinhá-los com as necessidades do cliente. A partir disso é possível escolher a plataforma que mais se adeque a esta necessidade.

<sup>3</sup> https://www.sap.com/brazil/products/technology-platform/low-code/what-is-low-code-no-code.html - SAP BRASIL-Low-code/No-code | SAP Developers -SAP que permitem criar aplicativos e automatizar processos com desenvolvimento com pouco ou nenhum código. Consulta realizada em 10/09/2023

<sup>4</sup> MARQUES, Vanessa. Rede jornal Contábil. Como a revolução no-code está impactando as empresas? - Atualizado em 21 de fevereiro de 2022, Referência obtida na internet. Disponível em: <https://www.jornalcontabil.com.br/como-a-revolucao-no-code-esta-impactando-as-empresas/> Acesso em: 25 de maio de 2022.

<sup>5</sup> <https://www.qntrl.com/pt-br/blog/no-code-low-code.html> - publicado em 07/03/2023 -consulta realizada em 02/11/2023

Atualmente para desenvolvimento de sites e aplicativos, por exemplo, é importante selecionar plataformas que assegurem: responsividade, customização, otimização SEO (*Search Engine Optimization*) é um servidor de boa qualidade.

Portanto, plataformas *Low Code* e *No Code* são uma resposta à transformação digital em andamento, desafiando os desenvolvedores, que agora buscam soluções para atender às demandas por produtos personalizados e experiências de consumo satisfatórias em um mercado em constante evolução.

#### <span id="page-15-0"></span>**3 DADOS E CONSTATAÇÕES**

Pesquisa quantitativa realizada na cidade de São Paulo através da plataforma *Google Forms<sup>6</sup>* no período de 26/02/2023 a 01/03/2023, foi elaborada com 05 perguntas com amostra de 34 pessoas entrevistados com aspectos quantitativos e qualitativos e com o objetivo de extrair informações para analisar a área de atuação e aceitação do estudo proposto dos 34 entrevistados:

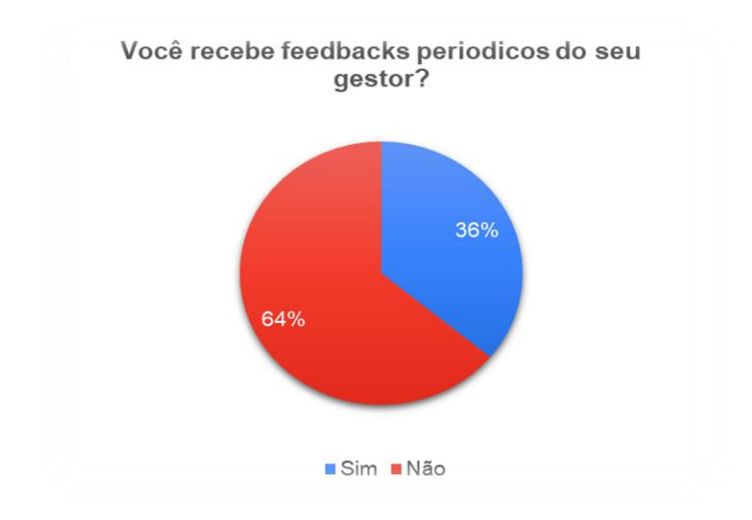

<span id="page-15-1"></span>**Gráfico 1** – *Feedbacks* periódicos do gestor Fonte: os autores

 64 % dos entrevistados responderam que não recebem *feedbacks* periódicos do seu gestor.

<sup>6</sup>https://forms.office.com/pages/designpagev2.aspx?origin=OfficeDotCom&lang=pt-BR&sessionid=52889290 d283-4cca-b024-

<sup>9</sup>abda68a4947&route=CreateOnHome&fromar=1&subpage=design&id=DQSIkWdsW0yxEjajBLZtrQAAAAA AAAAAAAa\_\_YYZVS9UOVpTQ0Q4TUFLS1JDQlRBNDQ0ODM4S0lMWi4u&analysis=true

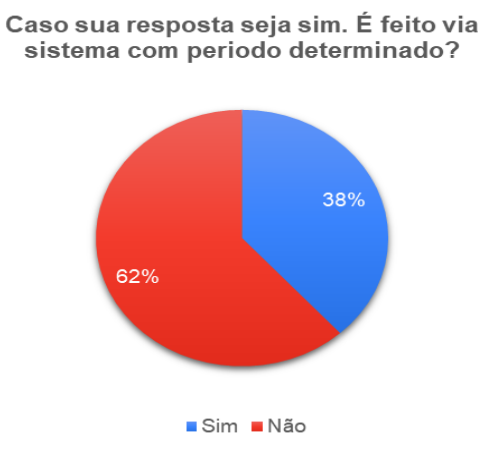

<span id="page-16-0"></span>**Gráfico 2** – Feedbacks via sistema e período determinado Fonte: os autores

 Apenas 38% dos entrevistados que recebem *feedbacks* periódicos do seu gestor, disseram que são em períodos determinados.

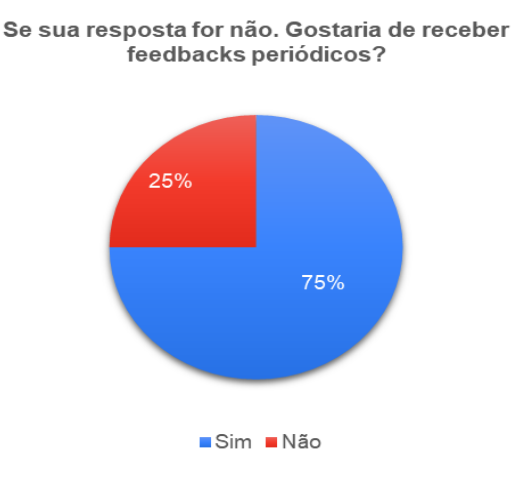

<span id="page-16-1"></span>**Gráfico 3** – Preferência de feedbacks periódicos Fonte: os autores

Dos entrevistados que não recebem *feedback* periódicos,75% gostariam de receber feedbacks com uma certa frequência pelos seus gestores.

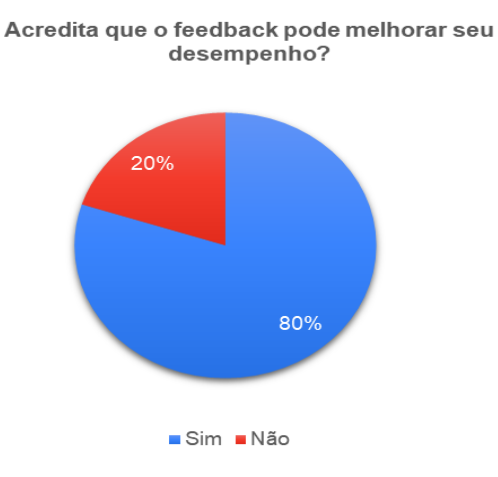

<span id="page-17-0"></span>**Gráfico 4** – Feedback e melhoria de desempenho Fonte: os autores

80% dos entrevistados consideram importante o *feedback* para melhoria de desempenho.

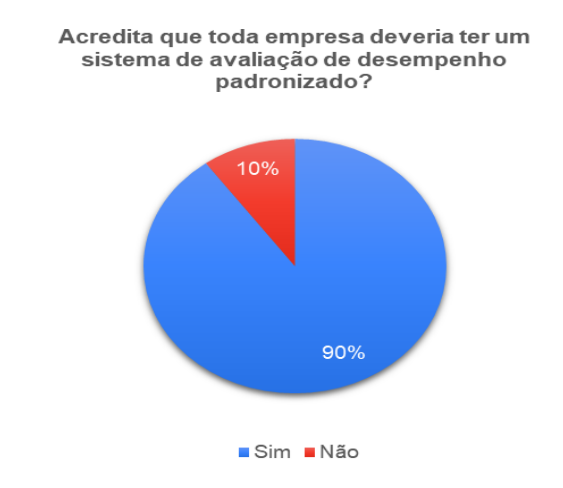

<span id="page-17-1"></span>**Gráfico 5** – Sistema de avaliação de desempenho padronizado Fonte: os autores

 90% Quase todos os entrevistados acreditam que toda empresa deveria ter um sistema de *feedback* padronizado.

#### <span id="page-18-0"></span>**4 SOLUÇÃO**

#### <span id="page-18-1"></span>**4.1 Ferramenta escolhida para desenvolver o sistema de** *feedback*

O aplicativo nasceu através de um *workshop* de *feedback* proporcionado por uma empresa Y, onde as pessoas estavam insatisfeitas com a falta de *feedback* e uma ferramenta estruturada para aplicação dele.

As pessoas tinham que mandar a solicitação por e-mail e muitas vezes não tinha respostas e não sabiam como estava se desempenhando.

Depois de pesquisar funcionalidade, facilidade, custo e desempenho foi escolhido para desenvolver o aplicativo para *feedback* utilizando as ferramentas Microsoft *Power Platform*.

O diferencial do app é o custo e pela empresa já utilizar os produtos *Microsoft*. Foi efetuado uma cotação de valores junto a *Microsoft* onde a assinatura mensal por usuário do *Office 365 E3* que seria o mais completo com todos as ferramentas para utilização do *App Feedback* Digital ficaria no valor de R\$ 147,20<sup>7</sup> .

Conforme consulta realizada no site do *Microsoft Power Platform*, que oferece um conjunto com segurança, gerenciamento e conformidade fortes, além de proporcionar espaço para crescimento. Além disso, utiliza o Power Fx que é uma linguagem de pouco código e conecta todos os recursos, bem como o *Microsoft 365*, o *Dynamics 365*, o *Azure* e centenas de outros aplicativos. Também é composto por:

- a) *Power Apps* é uma plataforma de desenvolvimento de aplicativos de *Low code* que permite criar aplicativos personalizados para negócios. Ele oferece uma plataforma de dados escalável e a capacidade de conectar-se a fontes de dados na nuvem e local. Isso possibilita a criação de aplicativos web e móveis para todos os dispositivos, tornando o desenvolvimento de aplicativos mais acessível tanto para usuários de negócios quanto para desenvolvedores profissionais.
- b) *Power Automate* é uma ferramenta que cria fluxos de trabalho automáticos entre aplicativos e serviços, automatizando processos de negócios repetitivos, como comunicação e aprovações. É fácil de usar, atendendo tanto a usuários iniciantes quanto a desenvolvedores experientes, economizando tempo e simplificando tarefas de trabalho.

<sup>7</sup> Valores cotados no sit[e https://www.microsoft.com/pt-br/microsoft-365/sharepoint/compare-sharepoint-plans](https://www.microsoft.com/pt-br/microsoft-365/sharepoint/compare-sharepoint-plans) em 27/09/2023

c) *Power BI*: é um serviço de análise de negócios que fornece insights por meio de visualizações de dados. Ele permite decisões informadas, oferece escalabilidade e segurança integrada. É uma parte essencial do *Power Platform*, que substitui reuniões ao apresentar métricas de negócios, como vendas e desempenho de equipe.

d) *Power Virtual Agents*: permite a criação de *chatbots* poderosos sem codificação, ideal para especialistas no assunto. Integra-se ao *Power Platform* e ao *Power Automate* para automatizar ações e facilitar a integração com sistemas, simplificando a solução de conversas e economizando esforços de TI.

*e) Power Pages:* O *Microsoft Power Pages* é uma plataforma de baixo código segura para criar sites empresariais modernos que funcionam bem em navegadores e dispositivos *web*. Ele oferece modelos personalizáveis, uma interface visual intuitiva e integra-se ao *Microsoft Data verse*, permitindo o uso de dados corporativos compartilhados em toda a organização.

O *Power Platform* ainda possui ferramentas adicionais: *AI Builder*, *Microsoft Data verse* e *conectores*.

Para o desenvolvimento do protótipo *Feedback* Digital que foi desenvolvido no formato de *tablet*, foi utilizado:

- a) *Power apps*: o criador do aplicativo tem controle sobre as fontes de dados, o layout da tela e a experiência geral do usuário.
- b) *Power Automate*: Foi utilizado para automatizar o envio de e-mail.
- c) *Power BI*: Foi utilizado para medir a quantidade de feedbacks aplicados e solicitados.

O aplicativo *Feedback* Digital foi projetado de uma forma que todos possam utilizar até mesmo pessoas com deficiência visual podem solicitar e aplicar *feedback* pois utilizam leitores de telas.

#### <span id="page-20-0"></span>**5 ANÁLISE FUNCIONAL DO SISTEMA**

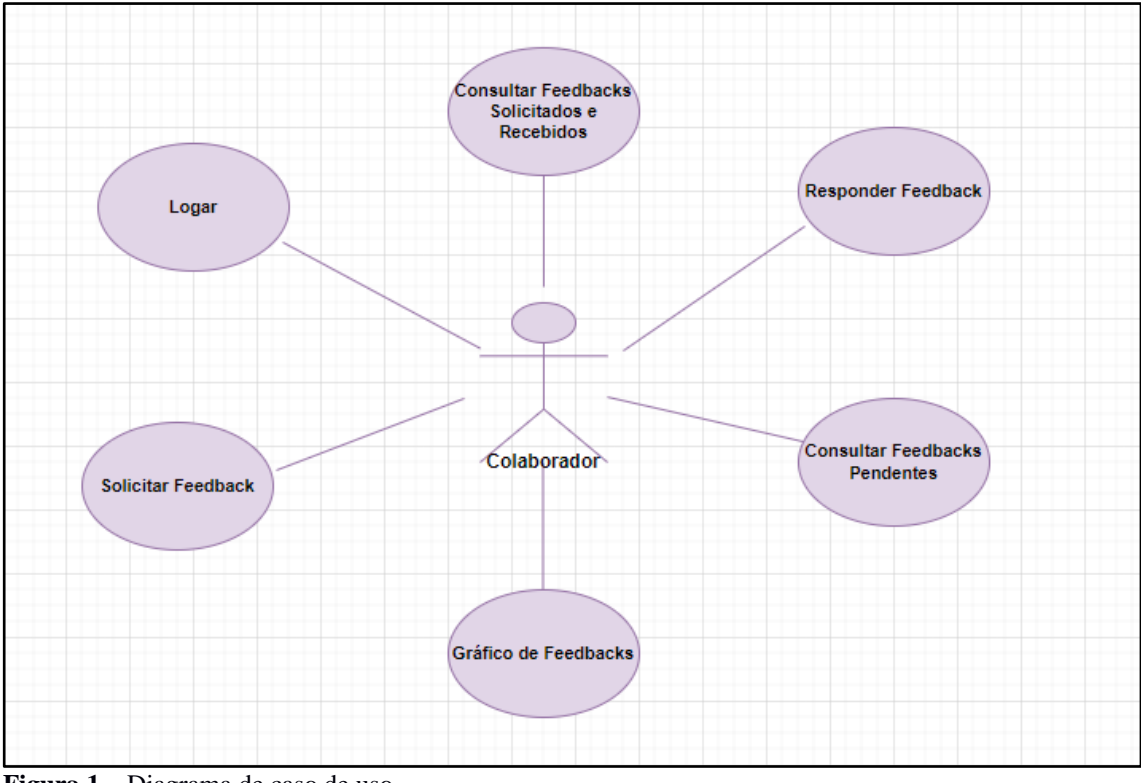

<span id="page-20-1"></span>**Figura 1** – Diagrama de caso de uso Fonte: os autores

No diagrama de caso ilustra como os usuários interagem com o sistema para enviar e receber *feedback*, bem como outras funcionalidades relacionadas ao gerenciamento e visualização desse *feedback*. Isso ajuda a definir os principais fluxos de interação e os recursos oferecidos pelo sistema.

#### <span id="page-20-2"></span>**5.1 Requisitos Funcionais e Protótipo do Sistema**

#### **RF001 - Escolha de idioma**

O Acesso é feito através de link onde o colaborador recebe por e-mail e não tem a necessidade de fazer login após a autorização da empresa, pois o acesso é feito por meio do office 365, ou seja, tanto o colaborador e gestor já abrem o sistema com o login Microsoft. Após escolha do idioma, o usuário é direcionado para a home.

Tela inicial 01- Terá 2 botões para o usuário escolher inglês e português, sem esta escolha não poderá prosseguir.

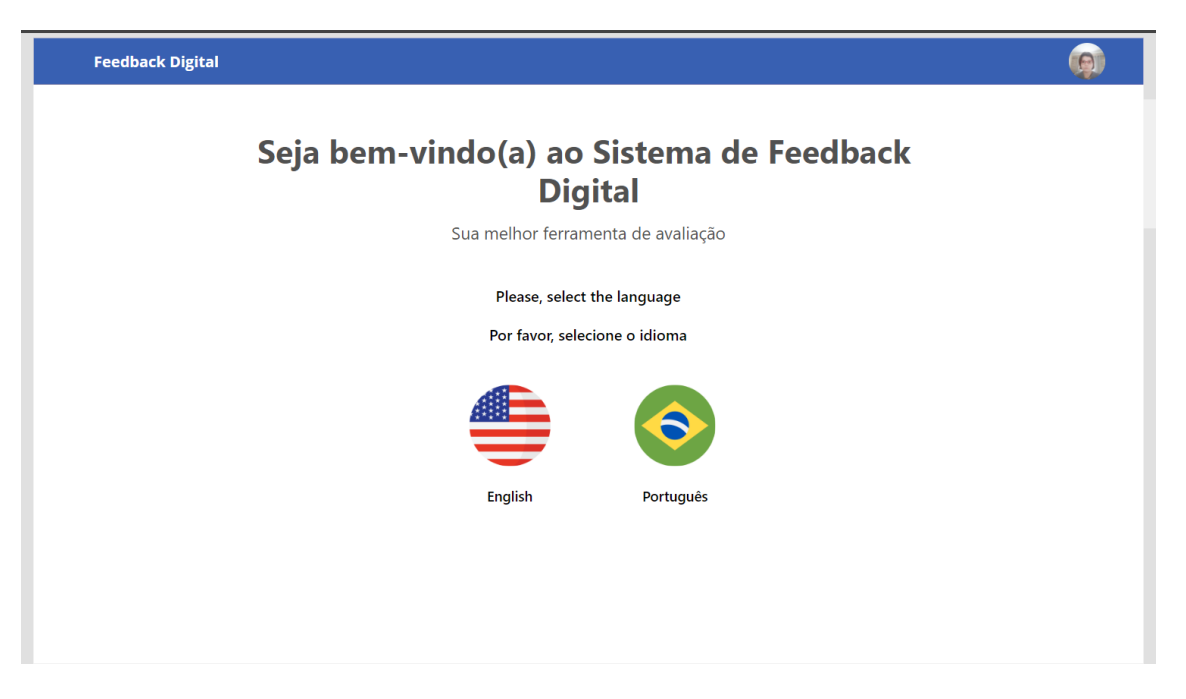

**Figura 2** – Tela escolha de idioma. Fonte: os autores

<span id="page-21-0"></span>Tela 02 Home – Depois de escolher o idioma usuário é direcionada para a tela *Home*  tem uma barra clicável*:* Solicitar *Feedback*, Histórico, *Dashboard e* 4 cards: Solicita *Feedback*, Responder *feedback*, Histórico e *Dashboard* todos com botões clicáveis. Nesta tela tem a sinalização de acessibilidade disponível, ou seja, pessoas com deficiência visual conseguem utilizar o aplicativo normalmente, pois durante a criação do App houve o cuidado de remover todas as barreiras que dificultam a utilização dos leitores de tela. A leitura correta da tela vai depender do desempenho do leitor utilizado pelo usuário.

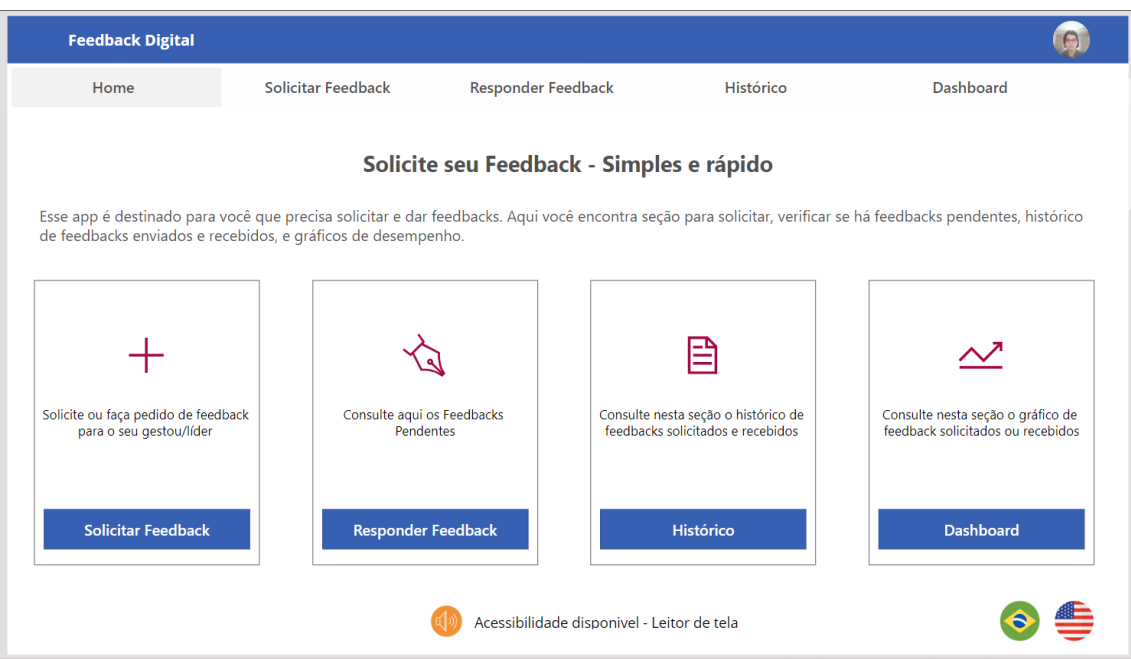

<span id="page-22-0"></span>**Figura 3** – Tela Home Fonte: os autores

#### **RF002- Solicitar feedback**

Tela 03 Solicitar feedback – Nesta tela virá automaticamente nome do colaborador, Cargo, TC e data de feedback. O usuário preencherá um campo para selecionar o gestor e outro para o CA.

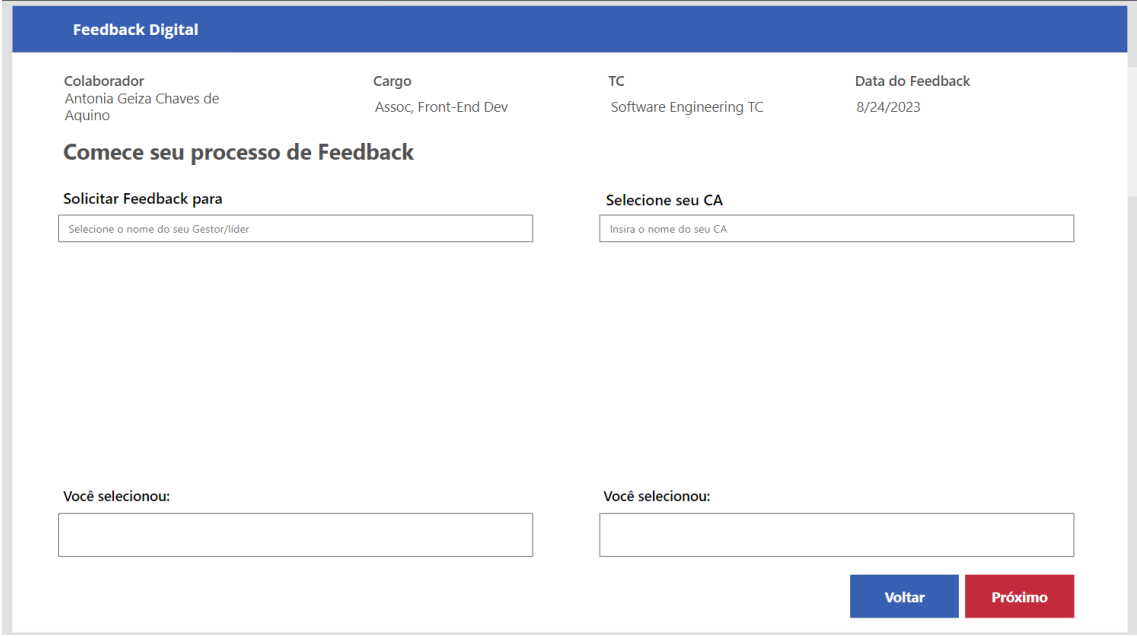

<span id="page-22-1"></span>**Figura 4** – Tela solicitar feedback Fonte: os autores

Tela 04 Preencher autoavaliação – O usuário identifica o projeto e o cliente que atuou, responderá as 3 perguntas de autoavaliação sendo um campo para cada pergunta e passará a sua visão sobre o seu desenvolvimento no projeto., terá um botão voltar e outro para próxima tela.

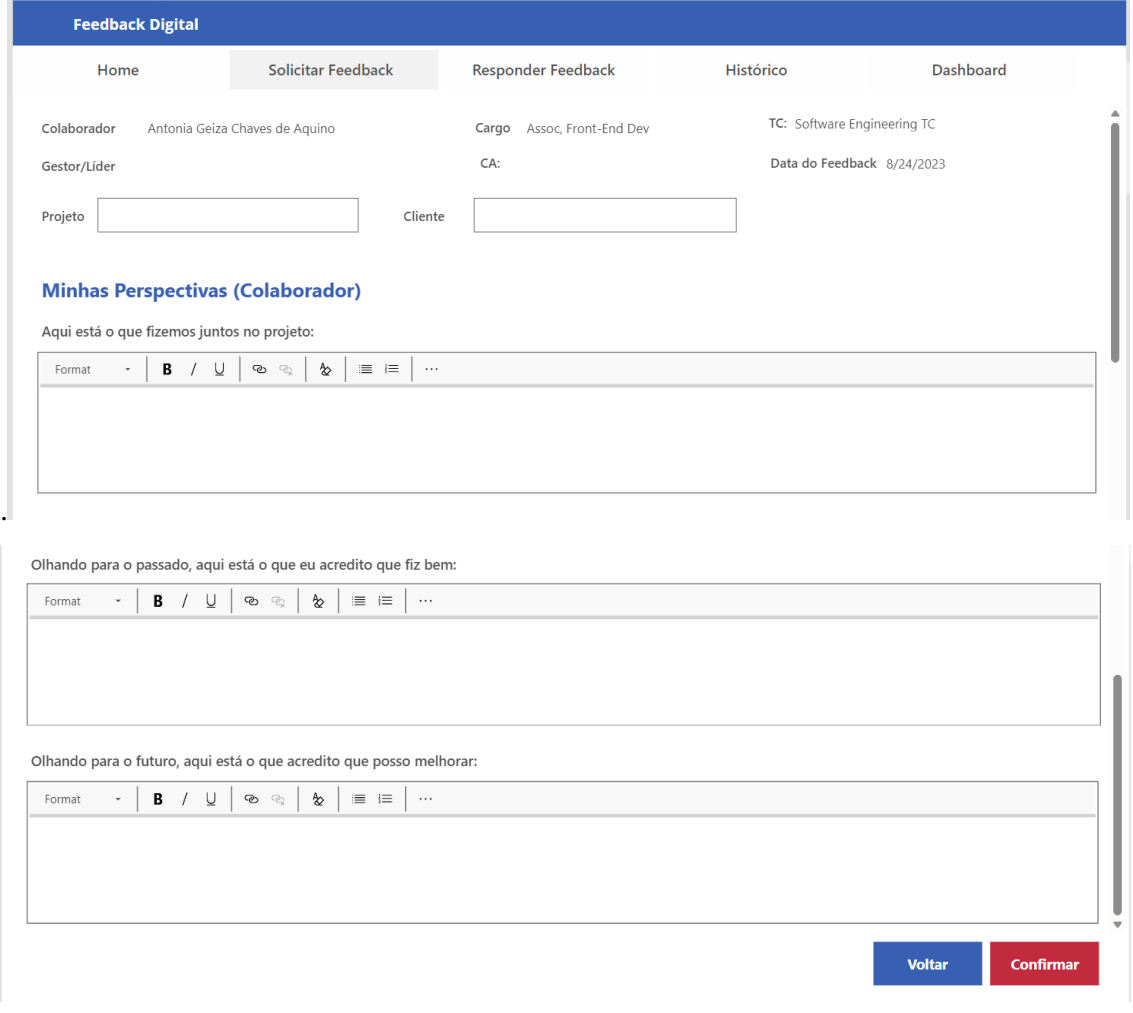

<span id="page-23-0"></span>**Figura 5** – Tela Autoavaliação Fonte: os autores

Tela 05 - Envio de solicitação de *feedback*– Aparecerá todos os dados para conferência e terá um botão para voltar para a tela 04 e outro para confirmar.

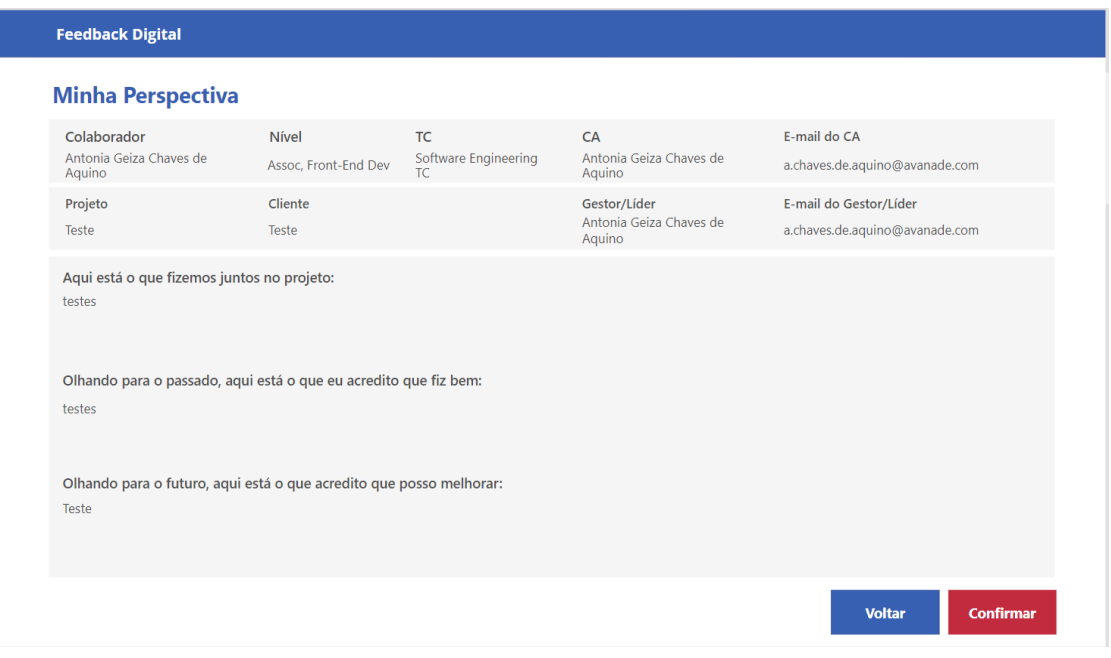

<span id="page-24-0"></span>**Figura 6** – Tela confirmação da autoavaliação Fonte: os autores

Após a confirmação o usuário será levado para a tela inicial e aparecerá a notificação de envio.

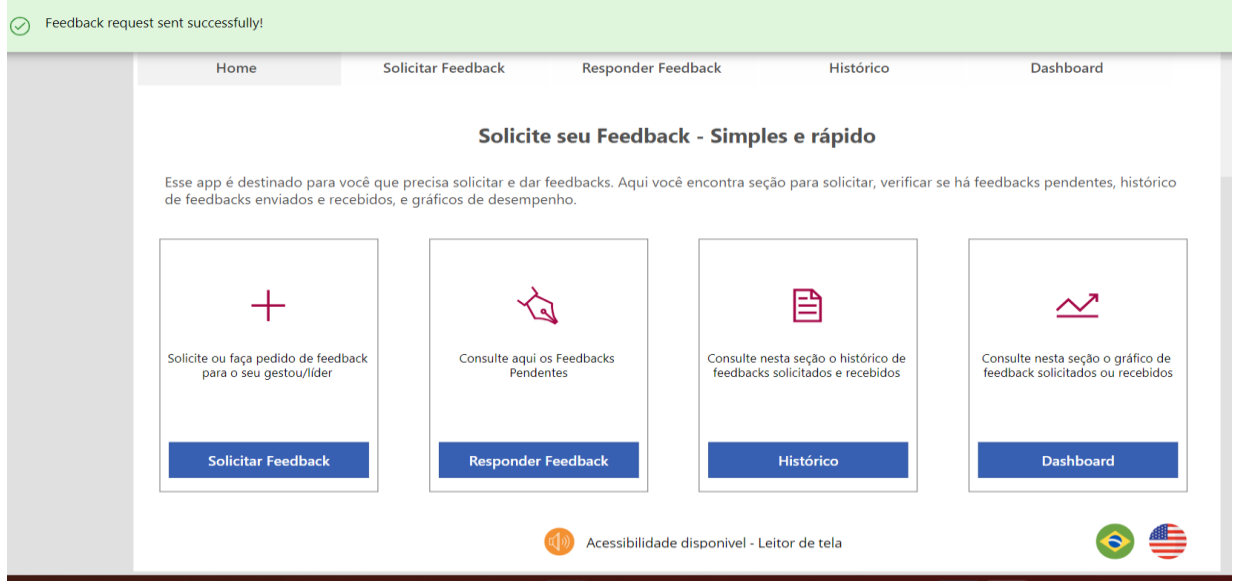

<span id="page-24-1"></span>**Figura 7** – Confirmação da solicitação Fonte: os autores

Na tela inicial o gestor/outros seleciona responder *feedback* e aparecerá um campo de busca, caso queira escolher uma solicitação específica. Visualizar uma galeria com os *feedbacks*  pendentes caso tenha. Em cada solicitação terá uma flag que direciona para a tela de preenchimento.

Na tela abaixo de preenchimento de *feedback*, O gestor visualiza todos os campos preenchidos pelo colaborador como: nome, Cargo, *TC* (*Talent Community*) e data de feedback, projeto, cliente, nome do gestor, 3 campos com a autoavaliação do colaborador, 3 campos em branco para o gestor realizar a avaliação, botão voltar e confirmar.

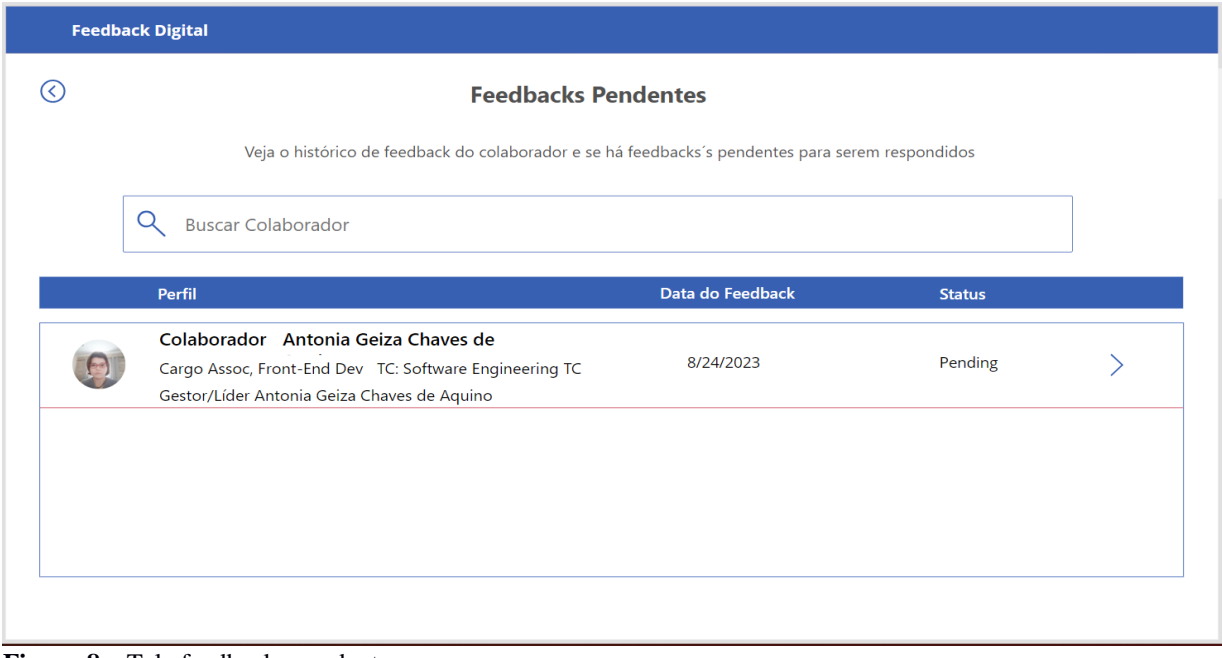

<span id="page-25-0"></span>**Figura 8** – Tela feedbacks pendentes Fonte: os autores

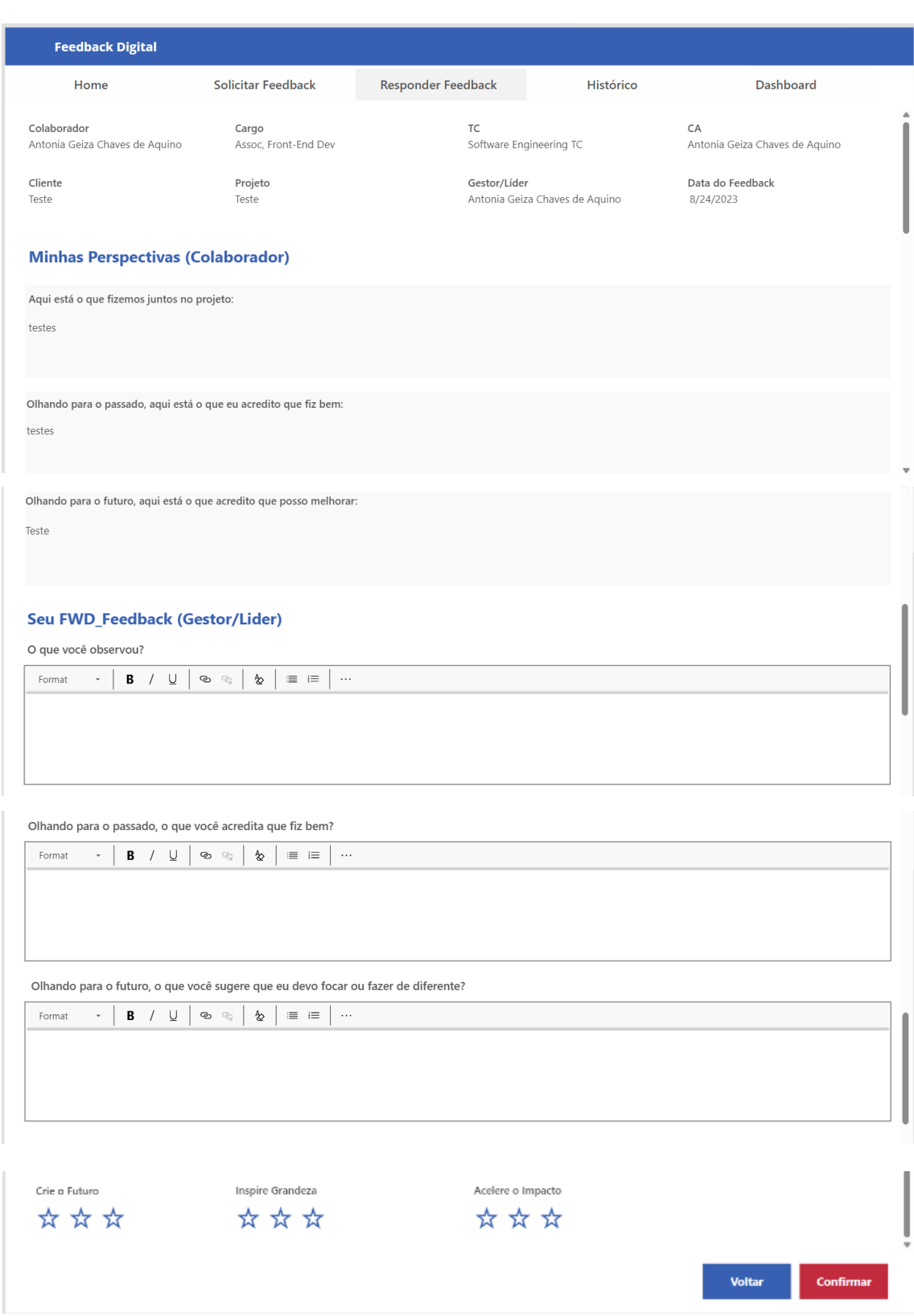

<span id="page-26-0"></span>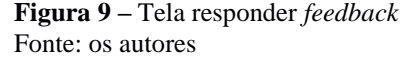

Após preencher e confirmar aparecerá a tela preenchida com o nome do colaborador, cargo, data do *feedback* e-mail do colaborador, *TC* (*Talent Community*), gestor/ líder, e-mail do gestor/ líder, nome do *CA* (*Career Advice*), e-mail do *CA* (*Career Advice*), cliente, projeto, data do *feedback*, data de resposta, os 3 campos de autoavaliação e os 3 campos de feedback um do lado do outro. Nesta tela o gestor/outro poderá confirmar ou voltar para corrigir se necessário. Ao confirmar as informações o usuário será direcionado para a tela 02 e será exibido notificação de envio.

| <b>Feedback Digital</b>                                                                                                    |                                                                                                    |                                                                                                    |                                                                                                    |  |
|----------------------------------------------------------------------------------------------------|----------------------------------------------------------------------------------------------------|----------------------------------------------------------------------------------------------------|----------------------------------------------------------------------------------------------------|--|
| Colaborador<br>Antonia Geiza Chaves de Aquino<br>Gestor/Líder<br>Antonia Geiza Chaves de Aquino<br>Cliente<br>Teste<br><b>Minhas Perspectivas (Colaborador)</b><br>Aqui está o que fizemos juntos no projeto: | Cargo<br>Assoc, Front-End Dev<br>E-mail do Gestor/Líder<br>a.chaves.de.aquino@avanade.com<br>Projeto<br>Teste | Email<br>a.chaves.de.aquino@avanade.com<br>CA<br>Antonia Geiza Chaves de Aquino<br>Data do Feedback<br>8/24/2023<br><b>Seu FWD_Feedback (Gestor/Lider)</b><br>O que você observou? | TC<br>Software Engineering TC<br>E-mail do CA<br>a.chaves.de.aquino@avanade.com<br>Data da Resposta<br>8/24/2023 |  |
| testes<br>Olhando para o passado, aqui está o que eu acredito que fiz bem:<br>testes                                                                                                    |                                                                                                    | teste2<br>Olhando para o passado, o que você acredita que fiz bem?<br>teste2                                                                                                    |                                                                                                    |  |
| Olhando para o futuro, aqui está o que acredito que posso melhorar:<br>Teste                                                                                                    |                                                                                                    | teste2                                                                                                    | Olhando para o futuro, o que você sugere que eu devo focar ou fazer de diferente?                                |  |
| <b>Avanade Principles</b><br>Crie o Futuro<br>* * *                                                                                                    | Acelere o Impacto<br>* * *                                                                                    | Inspire Grandeza<br>★☆☆                                                                                                    | <b>Confirmar</b><br><b>Voltar</b>                                                                                |  |

<span id="page-27-0"></span>**Figura 10** – Tela confirmação de envio de *feedback* do gestor/outro Fonte: os autores

#### **RF004 - Histórico de** *feedback*

Na tela de histórico tem um campo de busca, uma aba com 4 opções: todos, Enviados, Recebidos e Meus *Advisers*. Abaixo uma galeria com: nome do colaborador, Gestor/Líder, Cliente, data do *feedback*, *status*, *dashboard* e detalhes.

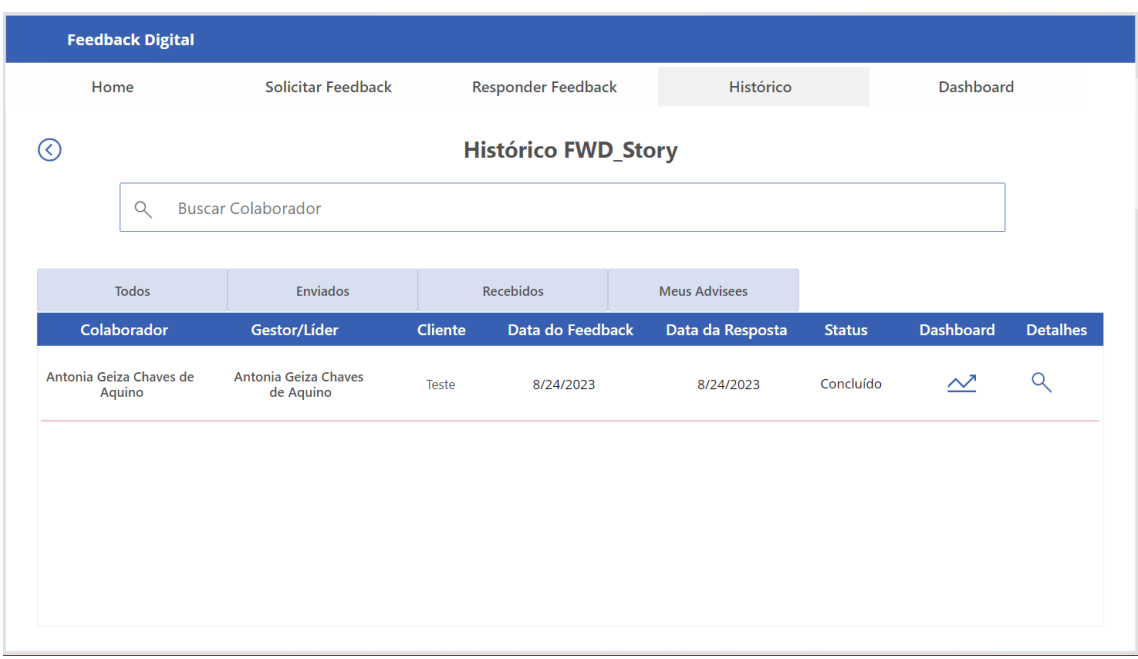

<span id="page-28-0"></span>**Figura 11** – Histórico de *feedback* concluído Fonte: os autores

#### **RF004 -** *Dashboard* **(gráficos)**

Tela de – Ao clicar na opção de Dashboard no menu, o usuário é direcionado para a tela do Power bi que apresentará gráficos de contagem de *feedback* por data, por status, e contagem por *CA* (*Career Advice*). Selecionando na tela 02 o card com o *Dashboard* o usuário também será direcionado para esta tela.

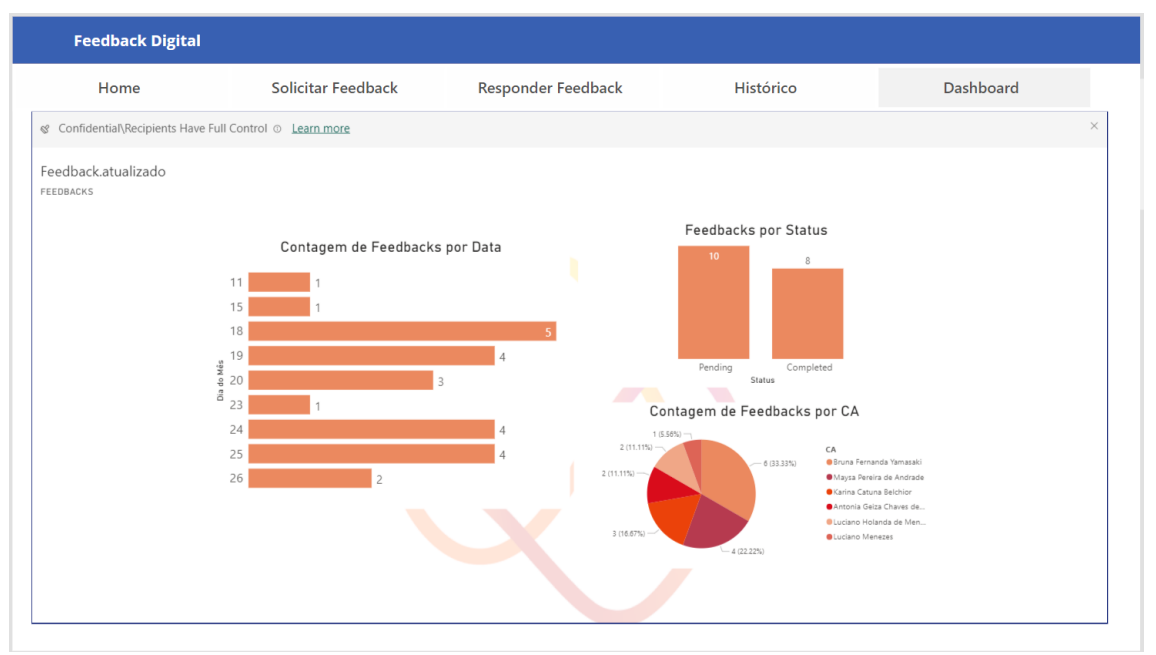

<span id="page-29-0"></span>**Figura 12** – *Dashboard* de *feedbacks* solicitados e respondidos Fonte: os autores

#### <span id="page-29-1"></span>**5.2 Requisitos Não Funcionais**

#### **RNF001 O Sistema pode ser acessado desde que compartilhado**

Será necessário compartilhar o acesso com o usuário para que ele possa utilizar o app e após isso ele receberá o link para utilizar o aplicativo.

#### **RNF002 O sistema utiliza** *SharePoint*

Onde todas a informações referente aos feedbacks serão armazenadas

#### **RNF003 Envio de e-mail automático após o preenchimento**

Será utilizado o *Power Automate* para automatizar os e-mails das pessoas indicadas.

#### **RNF004 Mapeamento de** *feedbacks*

Através do *Power BI* é possível saber a quantidade de *feedbacks aplicados* em determinado período

#### **RNF005 Acessibilidade**

Adaptado para que os deficientes visuais possam utilizar leitores de tela.

#### <span id="page-30-0"></span>**5.3 Regras de Negócio**

#### **RN001 Aplicar** *Feedback*

Definir objetivos claros

Identificar áreas de *feedback*

Estabelecer prazos e responsabilidades

Fornecer feedbacks construtivos

Monitorar o progresso

### **RN002 Contabilizar** *feedbacks* **aplicados**

Registrar *feedbacks* de forma individualizada

Classificar *feedbacks*

Estabelecer indicadores de desempenho

#### **RN003 Perfil empresa, pessoas fora do ambiente não conseguem acessar**

Somente pessoas com domínio da empresa poderão ter acesso ao *app (application)*

#### **RN004 Ferramentas necessárias**

Necessário ter o Office 365 e o Microsoft 365.

#### <span id="page-31-0"></span>**5.4 Desenvolvimento do Sistema**

O aplicativo foi feito no tamanho de tablet 1366 de largura e 768 de altura sendo composto por 11 telas.

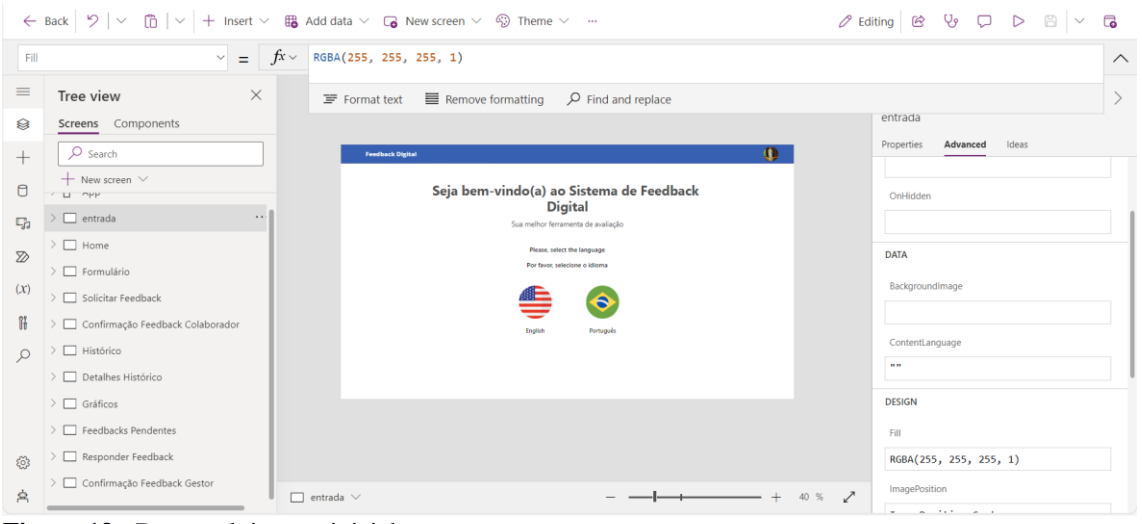

**Figura 13 -** Desenvolvimento inicial Fonte: os autores

<span id="page-31-1"></span>Nesta podemos verificar os filtros que convertem a linguagem para inglês que foi feito de forma manual. A função foi atribuída no *onSelect* e os textos foram escritos em *label*.

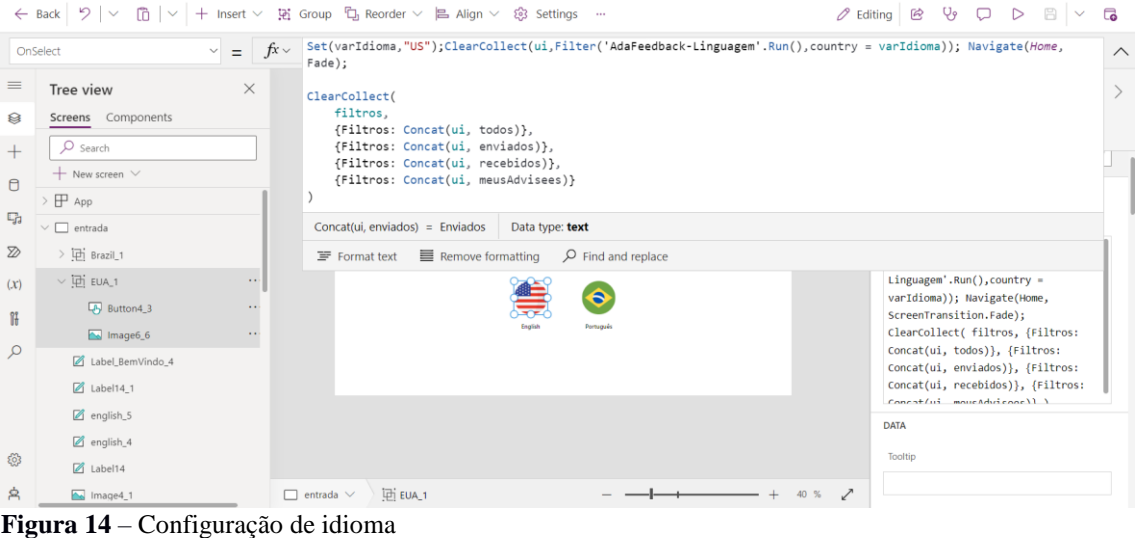

<span id="page-31-2"></span>Fonte: os autores

Nesta galeria está sendo puxado pessoas cadastradas no Office 365 para quando for feito uma busca por nome ou e-mail seja localizado

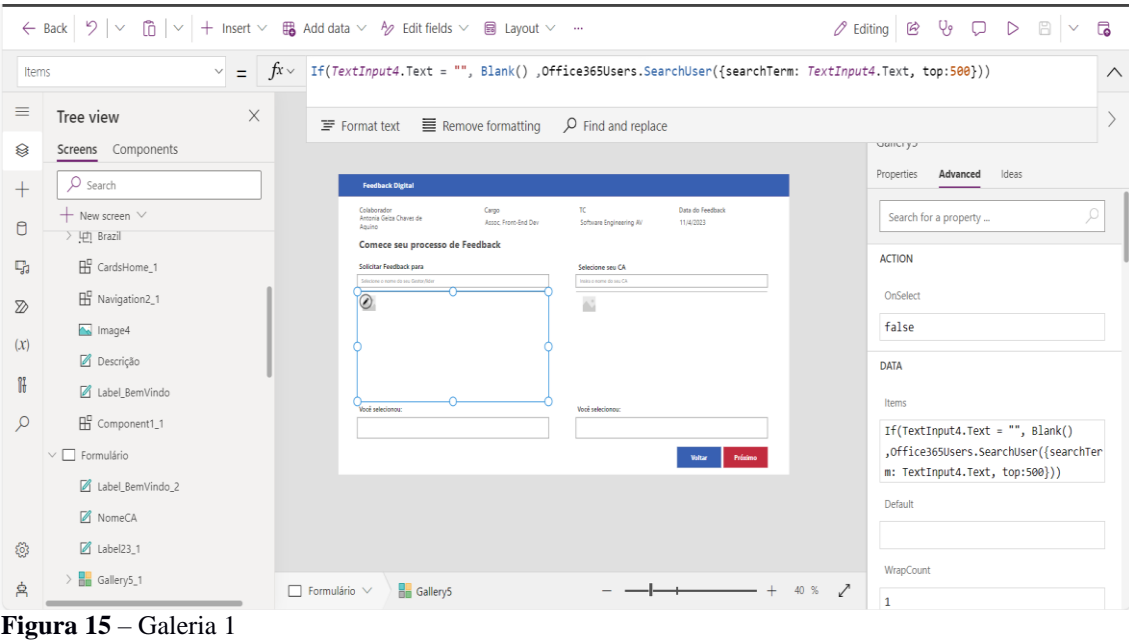

<span id="page-32-0"></span>Fonte: os autores

Depois que o usuário fez a autoavaliação ele é direcionado para o popup de confirmação onde ele irá verificar todos os dados antes de enviar a solicitação. Dentro do botão confirmar fica toda lógica e automação do envio de e-mail e que o sistema deve voltar para a tela inicial e emitir uma mensagem confirmando o envio.

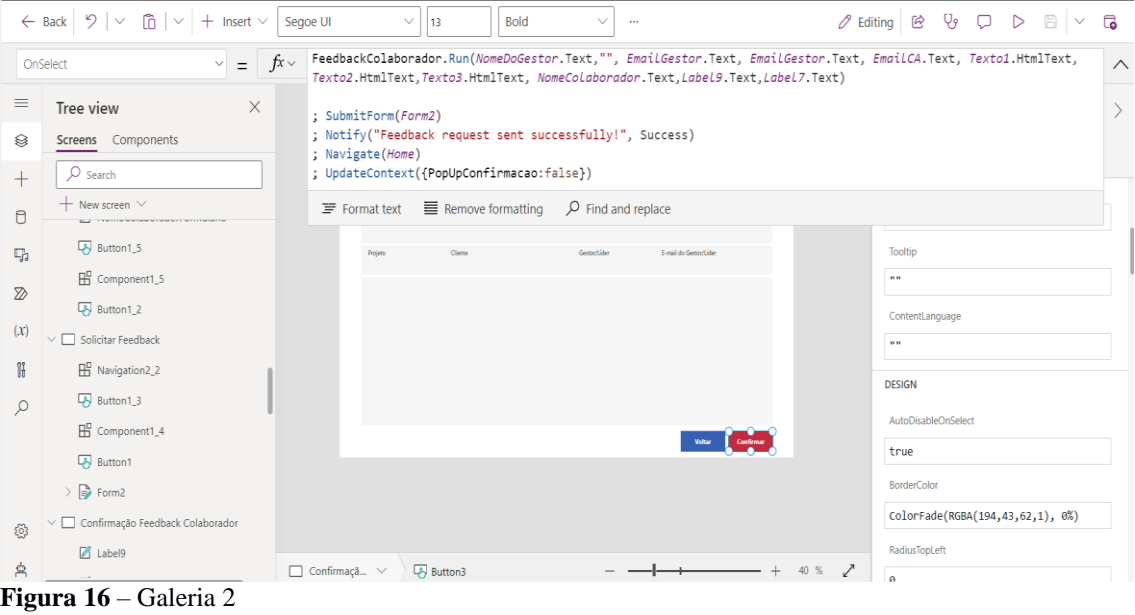

<span id="page-32-1"></span>Fonte: os autores

#### Switch (

Gallery2.Selected. Filtros,

 Concat (ui, todos), Sort (Filter (Feedback, TextSearchBox1\_1. Text in Colaborador), 'Data feedback', SortOrder.Descending),

 Concat (ui, enviados), Sort (Filter (Feedback, Colaborador = Office365Users.MyProfileV2(). displayName And TextSearchBox1\_1. Text in Colaborador),'Data feedback', SortOrder.Descending),

Concat (ui, recebidos), Sort (Filter (Feedback, 'Gestor (Gestor0)' = Office365Users.MyProfileV2(). displayName And TextSearchBox1\_1. Text in Colaborador),'Data feedback', SortOrder.Descending),

 Concat (ui, meusAdvisees), Sort (Filter (Feedback, 'CA (CA0)' = Office365Users.MyProfileV2(). displayName And TextSearchBox1\_1. Text in Colaborador), 'Data feedback', SortOrder.Descending)

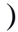

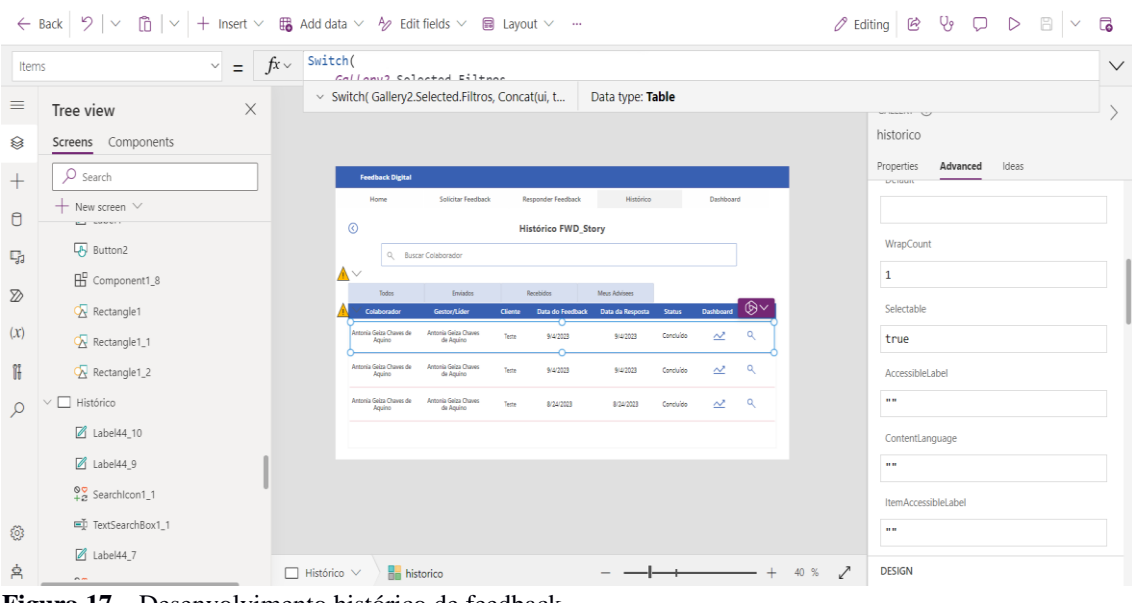

<span id="page-33-0"></span>**Figura 17** – Desenvolvimento histórico de feedback Fonte: os autores

#### ← Back | ワ | ▽ | ⑦ | ▽ | + Insert ▽ | ⊕ Add data ▽ | – New screen ▽ © Theme ▽ …  $\mathscr{O} \text{ Edting} \left| \begin{array}{c|c|c|c} \mathbb{B} & \mathbb{B} & \mathbb{C} & \mathbb{D} & \mathbb{D} & \mathbb{D} & \mathbb{D} \end{array} \right| \times \begin{array}{c} \mathbb{G} \end{array}$  $\overline{\phantom{a}}$  Fill  $\sim$  =  $\int x \sqrt{1 + x^2} dx$  $\wedge$  $\equiv$ Power Automate  $\times$  $\left\langle \right\rangle$ Confirmação Feedback Gestor  $\otimes$  $\n<sub>2</sub>$  Search **Properties** Advanced Ideas  $+$  Add flow  $\bar{+}$  $_\mathrm{Fill}$  $\phi_{\rm a}$  $\vee$  In your app  $\mathbb S$  $\zeta\lambda$ Background image None FeedbackColaborador<br>FeedbackColaborador  $\overline{\mathbb{Q}}_3$  $\label{eq:1} \text{Ciberite}$  $p_{\text{injeto}}$ Data do Feedbad Data da Respos<br>11/4/2023 Image position  $\overline{\mathbf{M}}$  Fit FluxoFeedbackGestor  $\mathbb Z$  $\left( x\right)$ AdaFeedback-Linguagem  $\mathbb{H}$  $\mathcal{L}$ Voltar Confirm భ

#### *Feedback* Colaborador, *Feedback Gestor* e Ada*feedback*-Linguagem

<span id="page-34-0"></span>**Figura 18**– Fluxo *Power Automate* Fonte: os autores

A seguir , será exibido a tela de e-mail enviado.

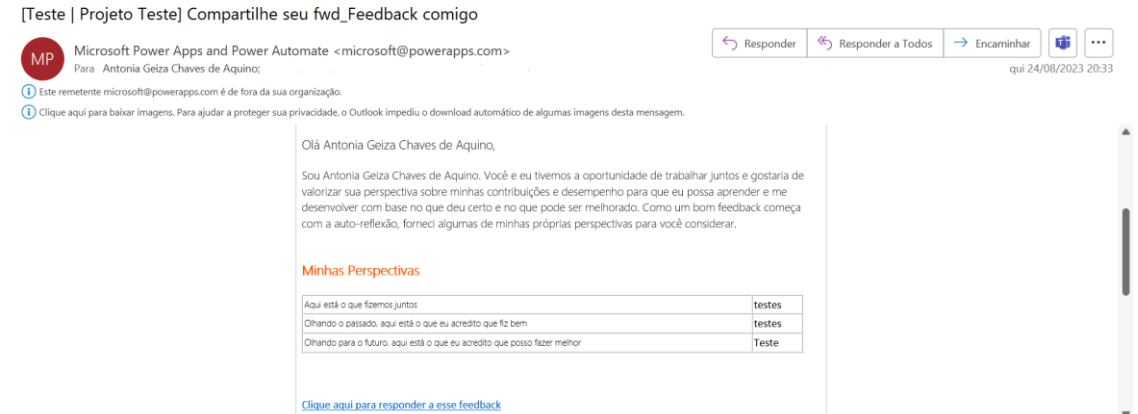

<span id="page-34-1"></span>**Figura 19** – E-mail Recebido Fonte: os autores

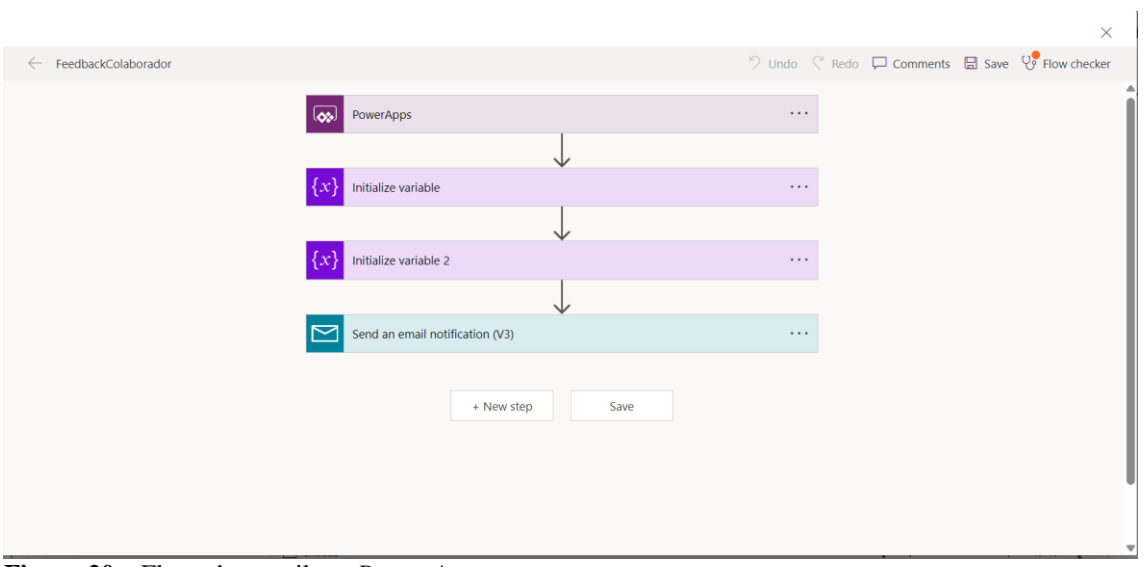

Esse é o fluxo de e-mail que é encaminhado para o gestor e colaborador após a confirmação.

<span id="page-35-0"></span>**Figura 20** – Fluxo de e-mail em *Power Automate* Fonte: os autores

Depois que o gestor responde o feedback é encaminhado e-mail para o solicitante com o feedback recebido

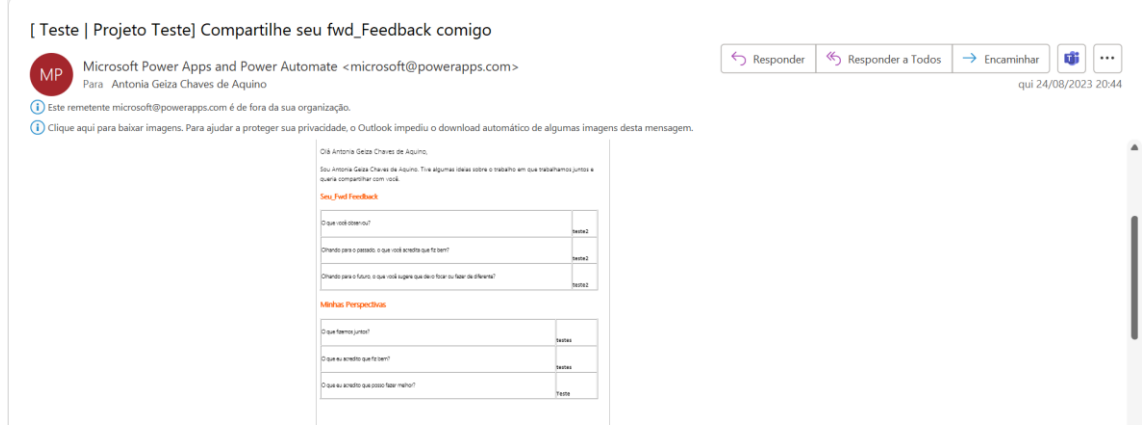

<span id="page-35-1"></span>**Figura 21** – Email de confirmação Fonte: os autores

Esse é o fluxo de e-mail que é encaminhado para o gestor e colaborador após a confirmação.

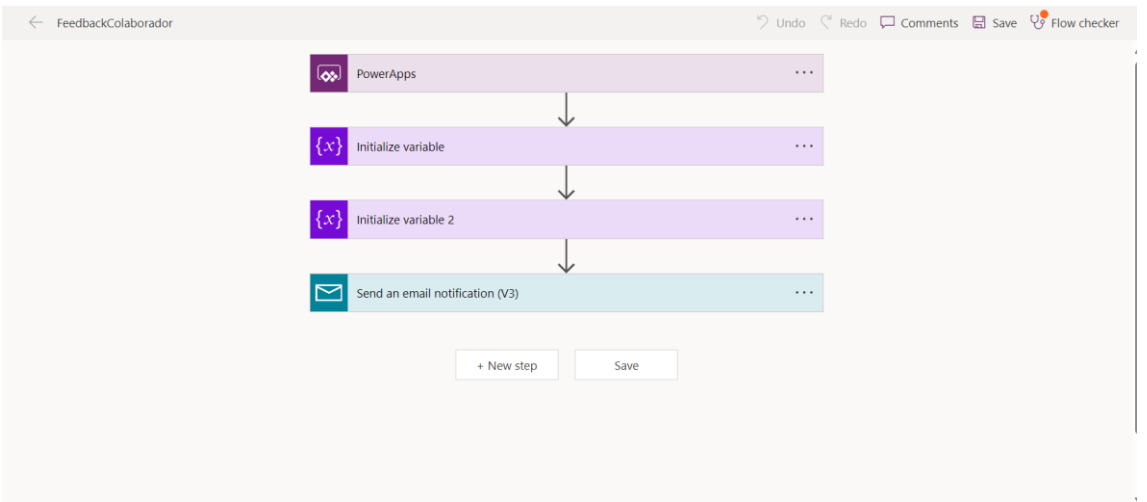

<span id="page-36-0"></span>**Figura 22** – Fluxo de e-mail gestor Fonte: os autores

### Fluxo de tradução para o inglês foi feito em JSON traduzido um a um.

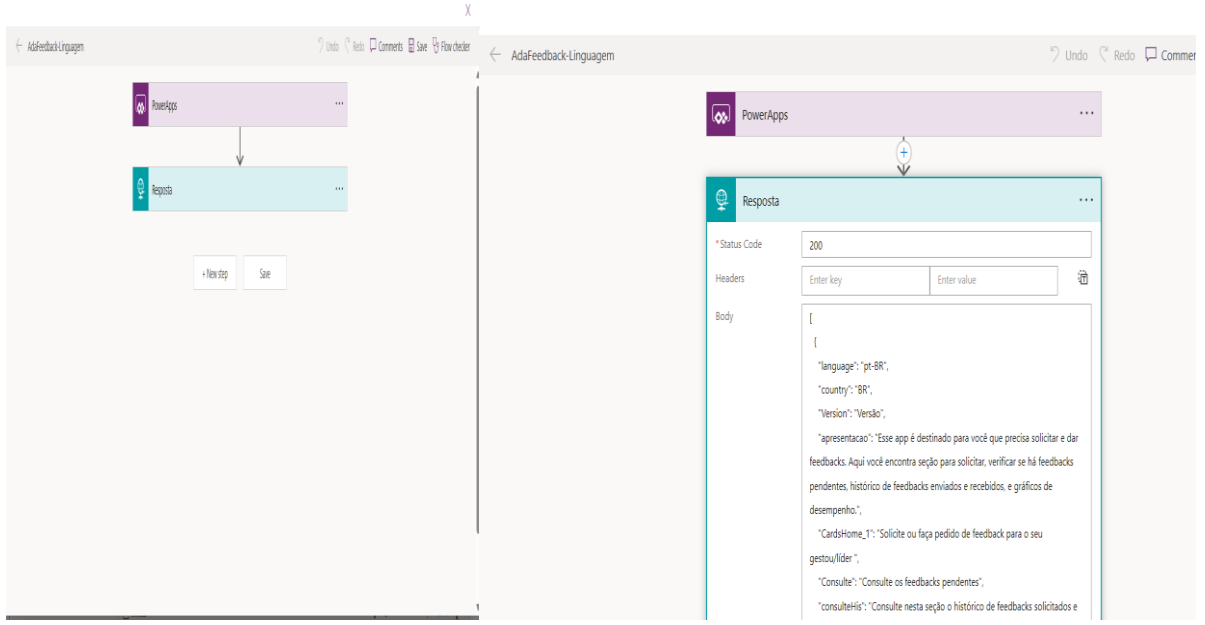

<span id="page-36-1"></span>**Figura 23** – Fluxo de idiomas Fonte: os autores

Foi utilizado como banco de dados e conectores: Office 365 Users, Power Bi, Feedback, Feedback\_1, FeedbackIntro, Filtros e ui Collection

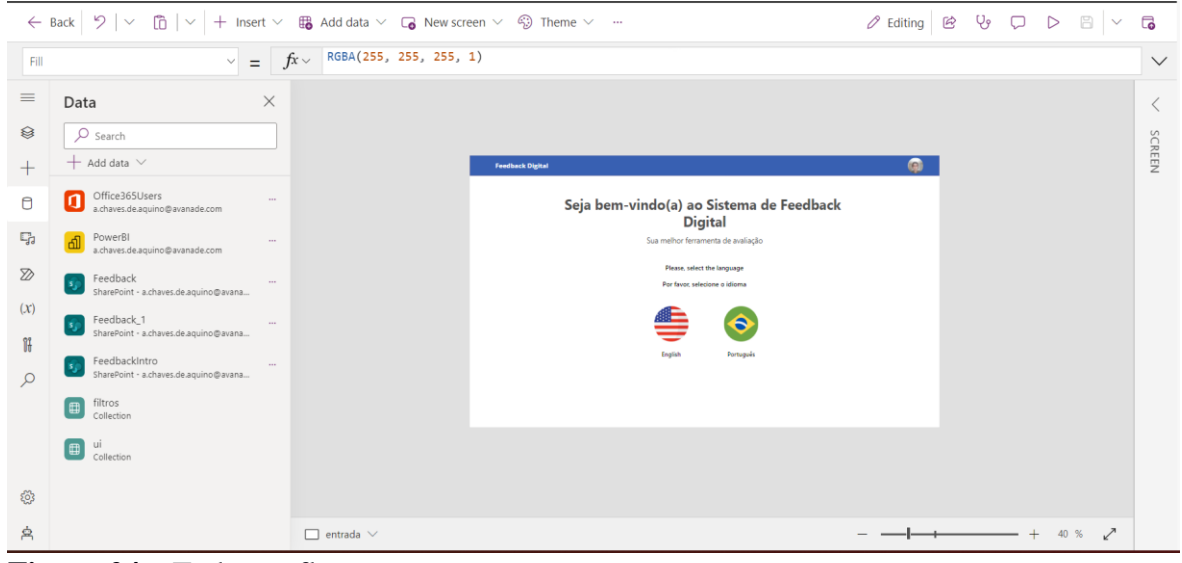

**Figura 24** – Todos os fluxos Fonte: os autores

<span id="page-37-0"></span>O *SharePoint* no *Microsoft 365* otimiza a produtividade ao criar sites personalizados para equipes, simplificando o compartilhamento de recursos e promovendo a colaboração segura em diversos dispositivos. Ele serve para ajudar organizações a armazenar, organizar, compartilhar e colaborar em documentos, informações e recursos de forma eficiente. As principais finalidades do *SharePoint* incluem: Colaboração em Equipe, Gestão de Documentos, *Intranet* e Portais, Sites de Equipe, Automatização de Processos, Pesquisa Avançada, Segurança e Controle e Integração com Outras Ferramentas

| $\cdot \, \circ \,$<br>$\oplus$                                                                                                    | Feedback                                                   |                                                                          |                                                                                                    |                                                         |               |                                              |                  | Private group $\star$ Following $\land$ 5 members       |            |         |
|----------------------------------------------------------------------------------------------------|------------------------------------------------------------|--------------------------------------------------------------------------|----------------------------------------------------------------------------------------------------|---------------------------------------------------------|---------------|----------------------------------------------|------------------|---------------------------------------------------------|------------|---------|
| $\textcircled{\scriptsize{i}}$<br>$\Box$                                                                                                    | Home<br><b>Inventory list</b><br><b>Documents</b>          | $+$ New<br>Feedback $\stackrel{\scriptscriptstyle\wedge}{\times}\otimes$ | El Edit in grid view $\mathcal{Q}$ Share $\mathbf{Q}$ Export $\vee$ $\mathcal{P}_4^p$ Automate $\vee$ $\mathbf{P}$ Integrate $\vee$ |                                                         |               | $\sim$ 100 $\pm$                             |                  | $\equiv$ All Items $\vee$ $\sqrt{ }$ 0 $\sqrt{ }$       |            |         |
| $\qquad \qquad \boxplus$                                                                                                    | Shared with us                                             | Data feedback $\vee$<br>$\sqrt{2}$                                       | $ $ Colaborador $\vee$                                                                                                    | Email $\vee$                                            | Função V      | TC $\vee$                                    | Gestor $\vee$    | Email do Gestor $\vee$                                  | $CA \vee$  |         |
| $\bigoplus$                                                                                                    | Notebook                                                   | 08/24/2023                                                               | Antonia Geiza Chaves<br>de Aquino                                                                                                   | a.chaves.de.aquino@ava Assoc, Front-End Dev<br>nade.com |               | Software Engineering TC Antonia Geiza Chaves | de Aquino        | a.chaves.de.aquino@ava Antonia Geiza Chaves<br>nade.com | de Aquino  |         |
|                                                                                                    | Pages                                                      |                                                                          |                                                                                                    |                                                         |               |                                              |                  |                                                         |            |         |
|                                                                                                    | Site contents                                              |                                                                          |                                                                                                    |                                                         |               |                                              |                  |                                                         |            |         |
|                                                                                                    | Feedback                                                   |                                                                          |                                                                                                    |                                                         |               |                                              |                  |                                                         |            |         |
|                                                                                                    | FeedbackIntro                                              |                                                                          |                                                                                                    |                                                         |               |                                              |                  |                                                         |            |         |
|                                                                                                    | Contatos                                                   |                                                                          |                                                                                                    |                                                         |               |                                              |                  |                                                         |            |         |
|                                                                                                    | Recycle bin                                                |                                                                          |                                                                                                    |                                                         |               |                                              |                  |                                                         |            |         |
|                                                                                                    | Edit                                                       |                                                                          |                                                                                                    |                                                         |               |                                              |                  |                                                         |            |         |
| $\cdot \mathbf{\hat{y}}^*$<br>$\oplus$<br>$\begin{tabular}{ c c } \hline \hline \rule{0pt}{2.5ex} & \multicolumn{2}{ c }{\hline} \rule{0pt}{2.5ex} & \multicolumn{2}{ c }{\hline} \rule{0pt}{2.5ex} & \multicolumn{2}{ c }{\hline} \rule{0pt}{2.5ex} & \multicolumn{2}{ c }{\hline} \rule{0pt}{2.5ex} & \multicolumn{2}{ c }{\hline} \rule{0pt}{2.5ex} & \multicolumn{2}{ c }{\hline} \rule{0pt}{2.5ex} & \multicolumn{2}{ c }{\hline} \rule{0pt}{2.5ex} & \$<br>$\Box$<br>$\qquad \qquad \boxplus$ | Realimentação<br>Casa<br>Lista de inventário<br>Documentos | $+$ Novo<br>Realimentação ☆ ②                                            | El Editar no modo de exibição de grade   <i>e</i> Compartilhar   Exportação V B Automatizar V F Integrar V → F Todos os itens V     |                                                         |               |                                              |                  | Grupo privado $\star$ Seguinte $\land$ 5 membros        | $\sqrt{ }$ | $\odot$ |
|                                                                                                    | Compartilhado conosco                                      | $obs$ $\vee$                                                             | Olhando para o $\vee$ Olhando para o $\vee$                                                                                         | Data de Recebi V                                        | Estado $\vee$ | Classificação $\vee$                         | Resultado $\vee$ | + Adicionar coluna                                      |            |         |
| $\hspace{.1cm} \oplus$                                                                                                    | Caderno                                                    | <p>teste2</p><br>is                                                      | <p>teste2</p>                                                                                                    | 08/24/2023                                              | Concluído     |                                              |                  |                                                         |            |         |
|                                                                                                    | Páginas                                                    |                                                                          |                                                                                                    |                                                         |               |                                              |                  |                                                         |            |         |
|                                                                                                    | Conteúdo do site                                           |                                                                          |                                                                                                    |                                                         |               |                                              |                  |                                                         |            |         |
|                                                                                                    | Realimentação<br>FeedbackIntrodução                        |                                                                          |                                                                                                    |                                                         |               |                                              |                  |                                                         |            |         |
|                                                                                                    | Contatos                                                   |                                                                          |                                                                                                    |                                                         |               |                                              |                  |                                                         |            |         |
|                                                                                                    | Lixeira                                                    |                                                                          |                                                                                                    |                                                         |               |                                              |                  |                                                         |            |         |
|                                                                                                    | Editar                                                     |                                                                          |                                                                                                    |                                                         |               |                                              |                  |                                                         |            |         |

<span id="page-38-1"></span><span id="page-38-0"></span>**Figura 25 -** *SharePoint* Fonte: os autores

#### **5.5 Custos**

Segundo *Guia PMBoK 5ª ed.* estimativa de custos é um prognóstico/previsão baseado na informação conhecida em um determinado momento. Em qualquer ambiente, quanto menos se conhece sobre um trabalho, maior será a tolerância em relação à faixa de estimativa. A exatidão da estimativa de um projeto aumentará conforme ele progride no seu ciclo de vida. Baseando- se neste conceito, foi coletado as informações de previsão de custos variáveis e fixos para o projeto de desenvolvimento da aplicação, com projeção de 4 meses.

<span id="page-39-0"></span>**Tabela 1** – Custos do projeto

| Serviço                  | <b>Valor</b>  |
|--------------------------|---------------|
| r<br>Energia Elétrica    | R\$ 720,00    |
| Equipamentos             | R\$ 6.600,00  |
| Internet                 | R\$ 600,00    |
| Plataformas              | R\$ 1.000,00  |
| Alimentação              | R\$ 1.200,00  |
| Desenvolvimento e Testes | R\$ 11.890,00 |
| <b>Total</b>             | R\$ 21.500,00 |

Fonte: os autores

#### <span id="page-39-1"></span>**5.6 Monetização**

Segundo *MACHADO NETO, Valmor R.* (2010), quando construímos um software devese abordar as questões fundamentais de "Como geramos receita com o negócio?" e "Qual é o valor proporcionado ao cliente?". Diante dessas indagações, o responsável pela gestão do negócio precisa escolher um ou mais modelos de monetização que permitam à empresa obter recursos financeiros para sua manutenção e gerar lucros. Ao considerar a implementação do Feedback Digital em uma organização, oferecemos opções de monetização que se alinham tanto com as necessidades específicas quanto com o orçamento do cliente. A flexibilidade é a chave, e nossos planos foram estrategicamente elaborados para proporcionar uma experiência adaptável e personalizada.

<span id="page-40-0"></span>**Tabela 2** – Planos Disponíveis

| <b>Plano Básico</b>                             | Plano Intermediário                                | <b>Plano Completo</b>                                            |
|-------------------------------------------------|----------------------------------------------------|------------------------------------------------------------------|
| Venda e Implantação: R\$<br>10.000,00           | Venda e Implantação: R\$<br>15.000,00              | Venda e Implantação:<br>R\$ 20.000,00                            |
| Manutenção Mensal: R\$<br>300,00                | Manutenção Mensal: R\$<br>500,00                   | Manutenção Mensal: R\$<br>700,00                                 |
| Módulos essenciais para<br>gestão de processos. | Módulos avançados para<br>otimização de operações. | Módulos personalizados<br>para suas necessidades<br>específicas. |
| Suporte técnico básico.                         | Suporte técnico prioritário.                       | Suporte técnico 24/7.                                            |
| Atualizações de segurança.                      | Atualizações regulares.                            | Atualizações em tempo<br>real.                                   |
|                                                 | Treinamento remoto para a<br>equipe.               | Treinamento presencial<br>para a equipe.                         |
|                                                 |                                                    | Análises de desempenho e<br>relatórios avançados.                |

Fonte: os autores

#### <span id="page-41-0"></span>**6 CONSIDERAÇÕES FINAIS**

Como conclusão deste estudo pode-se verificar a importância do *feedback* para os colaboradores assim como para a organização, pois é uma forma de manter o colaborador mais próximo e mais motivado. O colaborador mais motivado irá se desenvolver e produzir mais contribuindo ainda mais para o crescimento da empresa que por sua vez apresentará mais qualidade para os seus clientes.

Também pode-se observar que ter um bom sistema de *feedback* não é custo e sim investimento e através dos sistemas *Low code* poderá ter um custo bem menor do que um sistema codificado, além disso, ter um sistema de *feedback* estruturado pode gerar muitos *insights* e em contrapartida o colaborador sabe como está o seu desempenho e o que tem que fazer para alcançar seu objetivo dentro da empresa.

Os entrevistados da pesquisa se mostraram dispostos a utilizar aplicativo para solicitar ou dar *feedbacks*, validando assim este trabalho. Na comparação com trabalhos encontrados em nossas pesquisas bibliográficas, uma das diferenças é que não modificamos nosso aplicativo, mas fez se um protótipo funcional, com tecnologia *Low code*, sem dificuldades e em torno de um mês.

Acredita-se que este estudo servirá como uma fonte de incentivo para que as empresas direcionem sua atenção internamente, visando uma melhoria no planejamento de um *feedback*  mais estruturado, evidenciando a preocupação com seus colaboradores, a fim de cultivar a motivação necessária e melhoria de desempenho.

Observou-se que o estudo pode contribuir significativamente para futuras pesquisas sobre o mesmo tema, servindo como base de referência as informações apresentadas neste trabalho.

### <span id="page-42-0"></span>**REFERÊNCIAS**

A.C., Gil. **Como elaborar projetos de pesquisa,** 4. ed. São Paulo: Atlas, 2002.

A. THOMPSON JR., Arthur; STRICKLAND II, A. J.; E. GAMBLE, John. **Administração Estratégica - 15 edição, 2011.**

BEZERRA LIMA, Adriana; RAMOS LIMA, Ana Lúcia; OLIVEIRA MAGIBEL, Adriana; DA SILVA, Ronald. **Revista científica acertte issn 2763-8928: A voz do colaborador como estratégia em gestão de recursos humanos: Um estudo sobre feedback ascendente**, 2022.

DJOUKI, D. **Revista de Pós-Graduação Multidisciplinar: O feedback como ferramenta de gestão de pessoas nas empresas,** São Paulo, v. 1, n. 1, p. 45-56. ISSN 2594-4800 | e-ISSN 2594-4797 | doi: 10.22287/rpgm. v1i1.46553, 2017.

*GUIA PMBOK, Project Management Institute, 5ª edição, 2013.*

HARVARD BUSINESS REVIEW: **Feedbacks produtivos**; tradução: SCHILD, Marcelo -1. ed. - RJ: Sextante, 2022. 96 p.

LEITE, D. M.; PEREIRA, C. R.; SILVA, A. S. **Metodologia exploratória em ciência da informação: uma revisão sistemática. Encontros Bibli: revista eletrônica de biblioteconomia e ciência da informação**, v. 23, n. 50, p. 36-55, 2018.

MALHOTRA, N. **Pesquisa de marketing**. 3.ed. Porto Alegre: Bookman, 2001.

MACHADO NETO, Valmor R. **Monetização de aplicações web: Estratégias e modelos atuais.** Palhoça, 2010.

RUDIO, F. V. **Introdução ao projeto de pesquisa científica.** 22. ed. Petrópolis, RJ: Vozes, 1998.